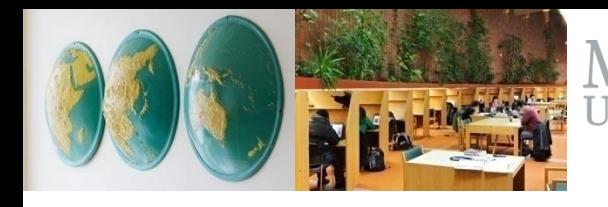

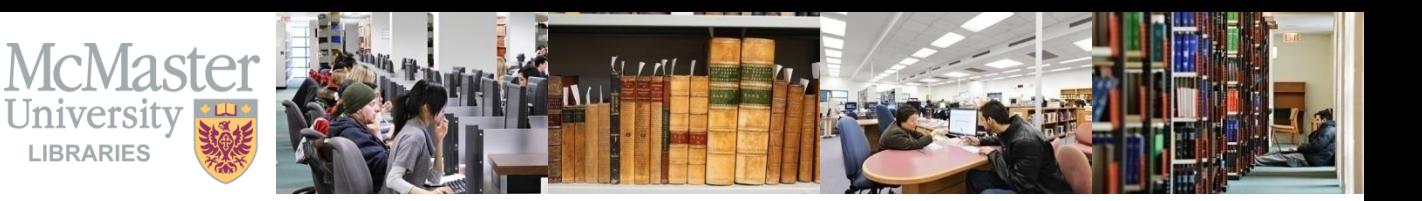

### **Commerce 1B03** Business Environment & Organization

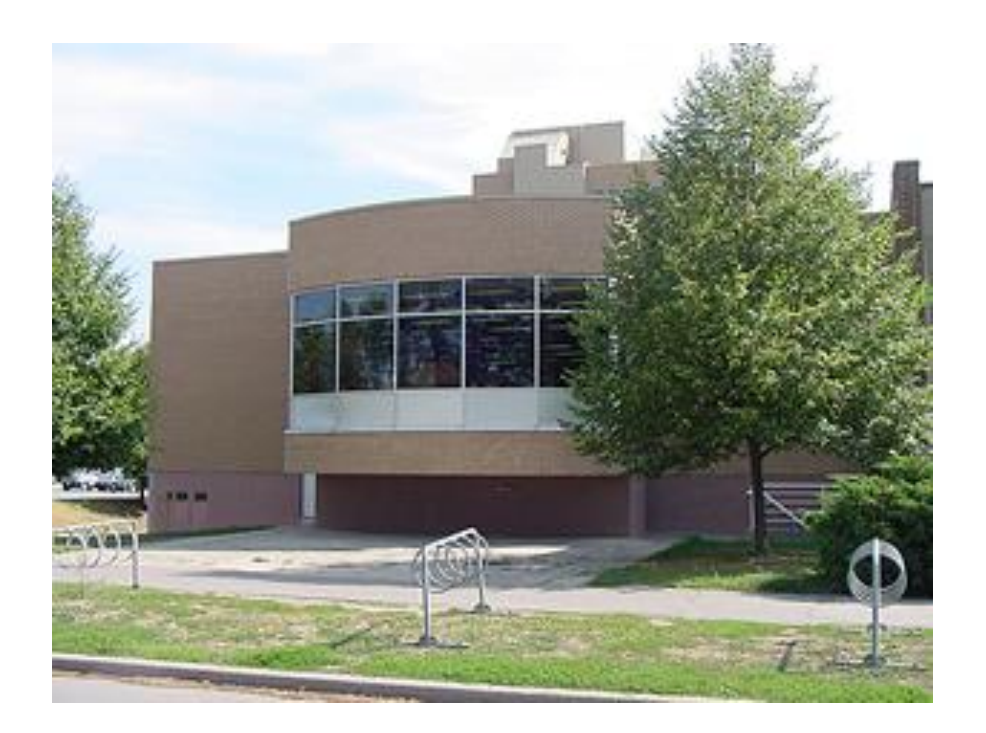

**Ines Perkovic** Business Librarian

**Innis Library** KTH-108

**Fall 2017**

**\_\_\_\_\_\_\_\_\_\_\_\_\_\_\_\_\_\_\_\_\_\_\_\_\_\_\_\_\_\_\_\_\_\_\_\_\_\_\_\_\_\_\_\_\_\_\_\_\_\_\_\_\_\_\_\_\_\_\_\_\_\_\_\_\_\_\_\_\_\_\_\_\_\_\_\_\_\_\_\_\_** 

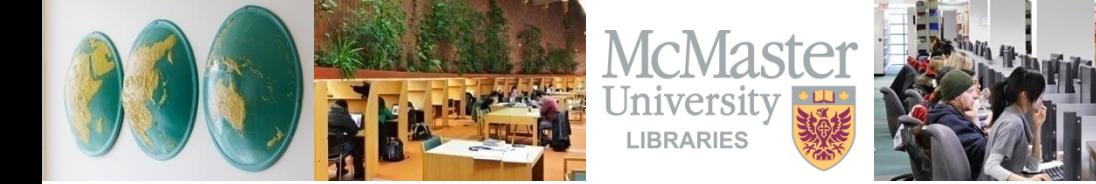

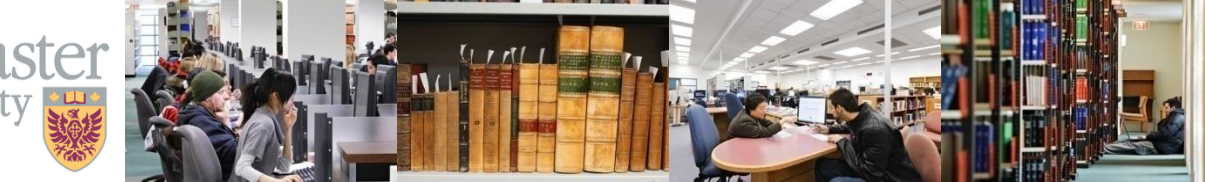

## **By the end of this session, you will be able to …**

- identify **different types of secondary sources**  frequently used in business research
- how to **construct a search**
- find articles, reports & other secondary sources in **research databases**
- get more help

**\_\_\_\_\_\_\_\_\_\_\_\_\_\_\_\_\_\_\_\_\_\_\_\_\_\_\_\_\_\_\_\_\_\_\_\_\_\_\_\_\_\_\_\_\_\_\_\_\_\_\_\_\_\_\_\_\_\_\_\_\_\_\_\_\_\_\_\_\_\_\_\_\_\_\_\_\_\_\_\_\_** 

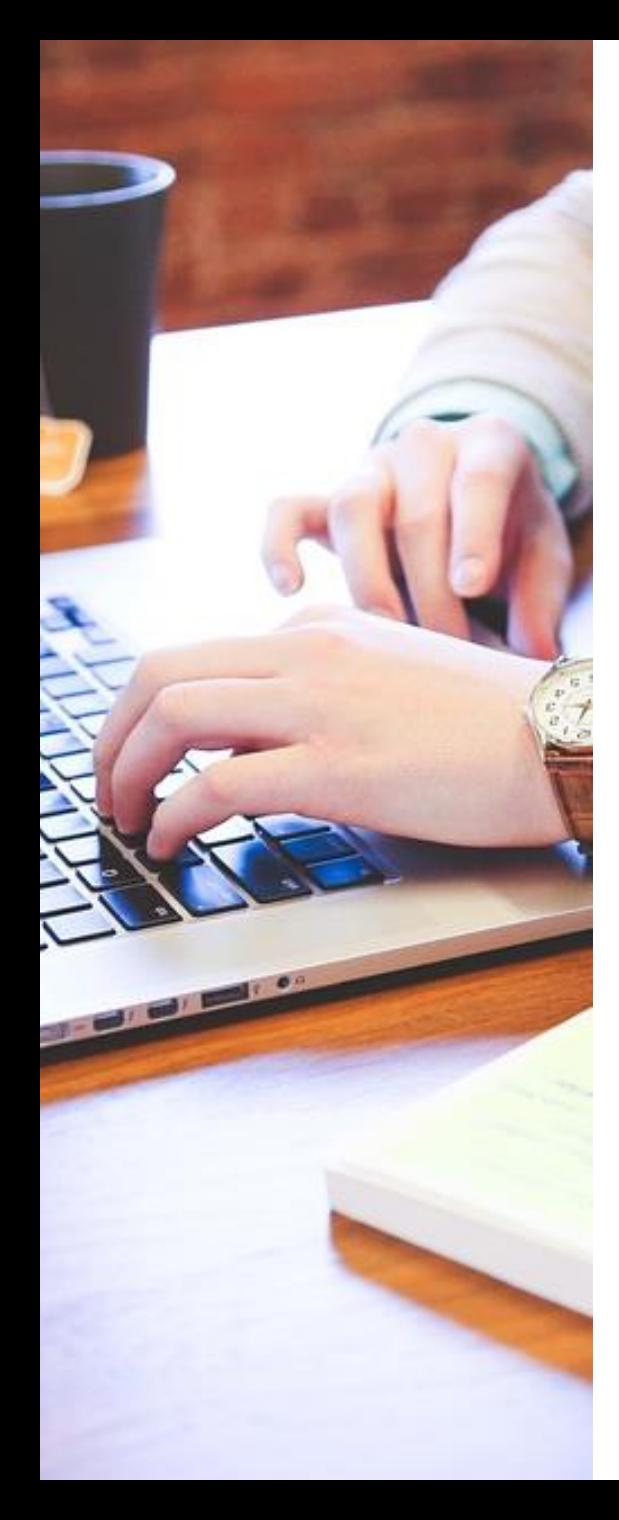

## For COMM 1B03, you need ...

- to conduct secondary research …
	- on your assigned company
		- Air Canada

### *or*

• Canadian Tire Corporation

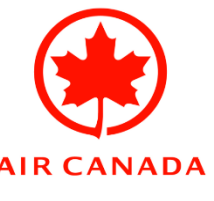

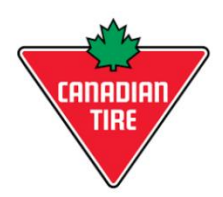

- published in 2017
- that includes at least 4 different secondary source types

### **Primary vs. Secondary Sources**

### **PRIMARY**

- Materials containing first-hand information
- Direct, personal observations
- Original materials that do not analyze or interpret other materials
- *Examples:* interviews, surveys, focus groups, observational research, etc.

### **SECONDARY**

- Second-hand account, taken from someone or something else
- Usually describing, summarizing, analyzing, evaluating, derived from, or based on primary source materials
- *Examples:* articles, books, reports, videos, etc.

## **Secondary Sources often used in Business**

• Articles

PERIODICALS **PERIODICALS**

- Popular Magazines
- Trade Magazines
- Newspapers
- Scholarly Journals
- Company Reports
	- Annual Reports
	- Company Financials
	- Company Profiles
- Directories
- Industry Reports
- Market Research Reports
- Statistics
- Videos
- Web Sites
- … and more

### **Periodicals**

### Newspapers, Magazines (Popular & Trade) and Journals

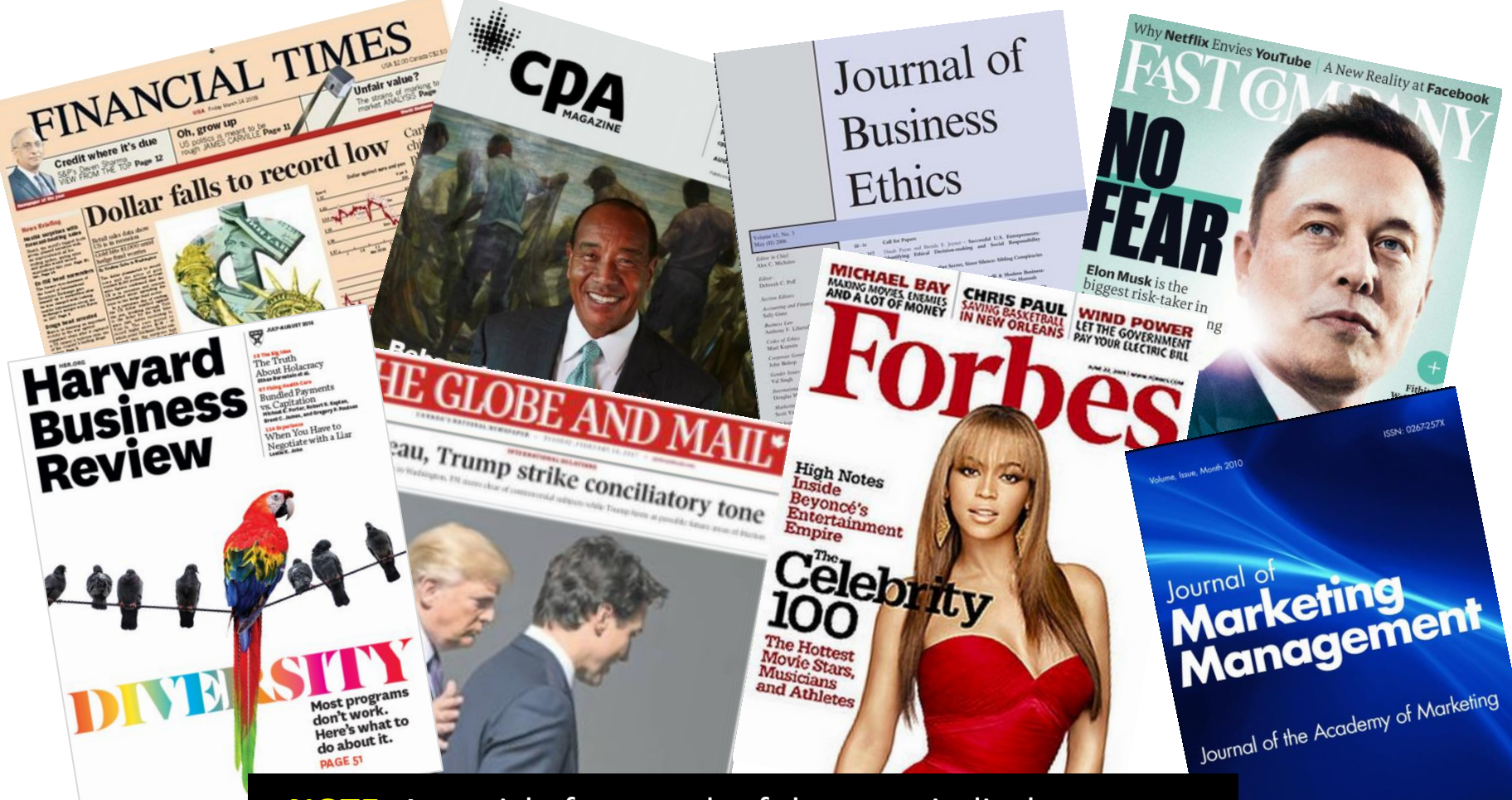

**NOTE:** An article from each of these periodical types can count as a different secondary source. Format of article (online or print) does not change the source type.

**PO ACADEMY OF** 

### **What makes a Periodical...periodical??**

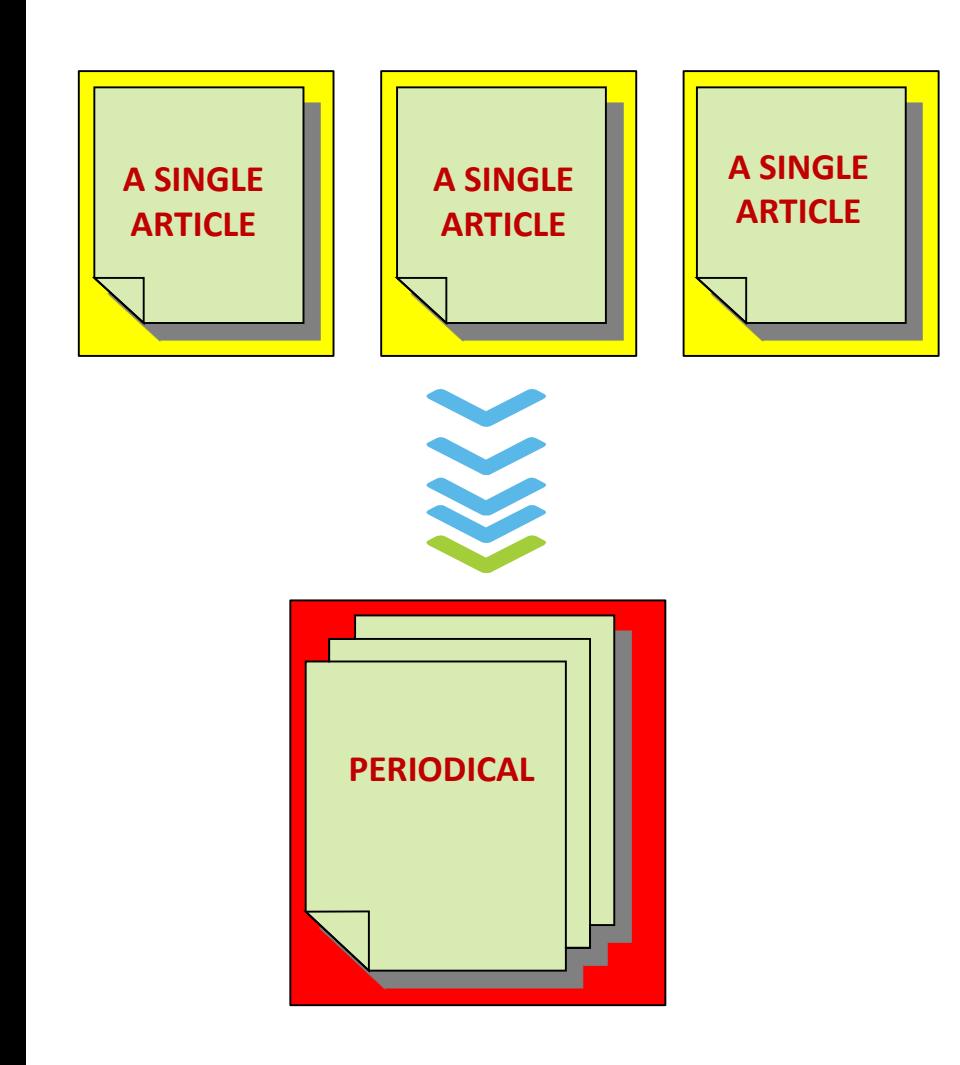

- published in regular intervals (usually daily, weekly, monthly or quarterly)
- produced on an ongoing basis
- comprised of many articles
- coverage may be on one or many subjects
- sometimes referred to as a serial

## **How do you tell the difference between periodical types?**

- What type of content?
- Who is the intended audience?
- Who are the authors of the articles? Do they have credentials?
- Do the articles have references listed?
- Who is the publisher ?
- Are there advertisements?
- Are the articles "peer reviewed"?

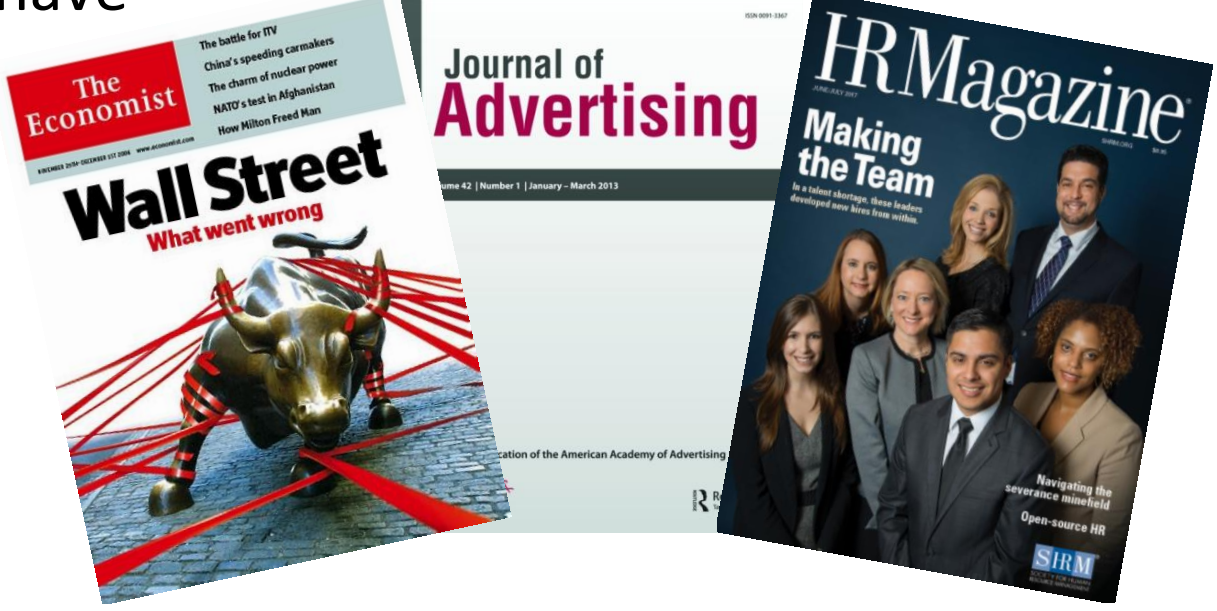

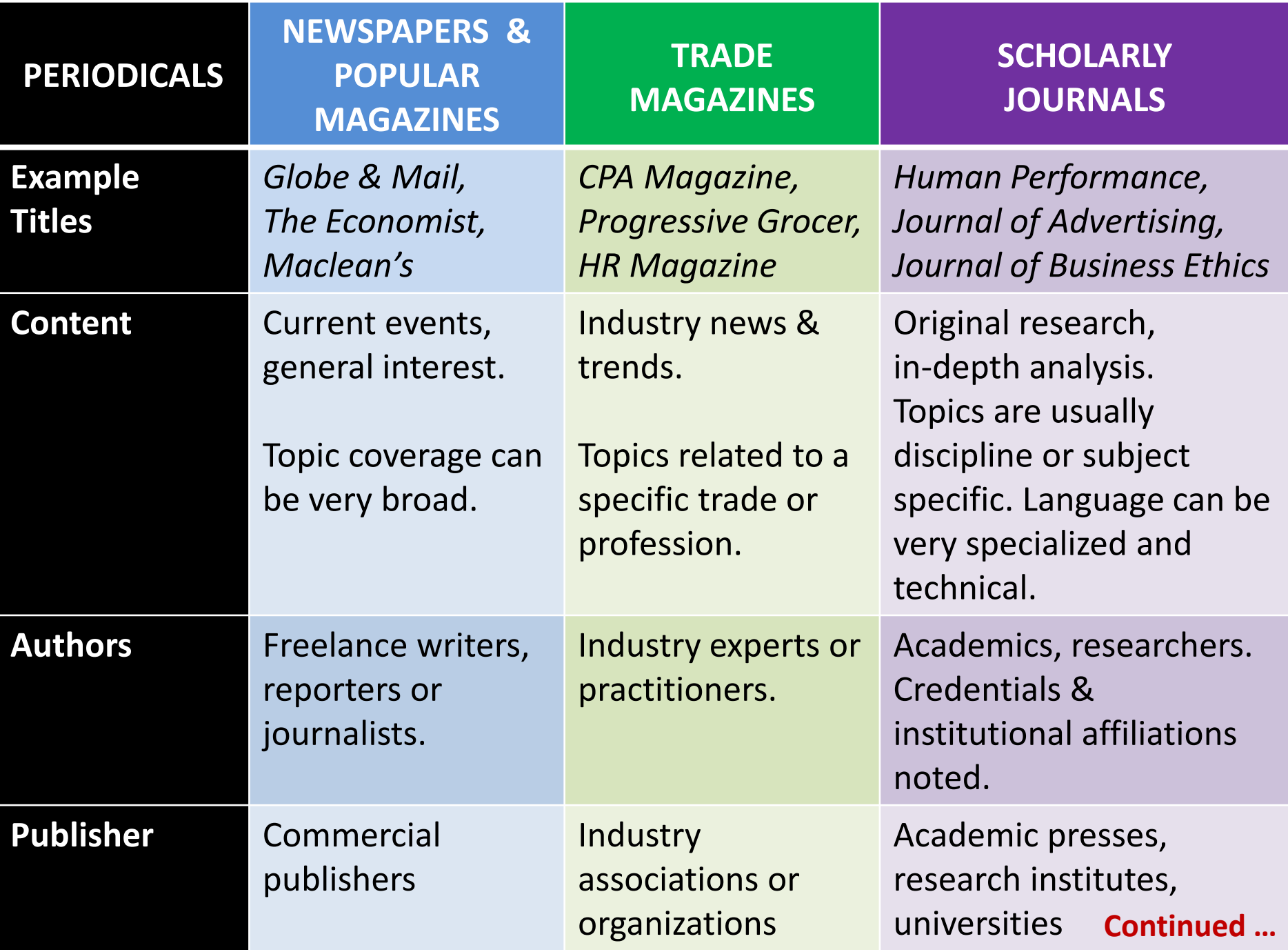

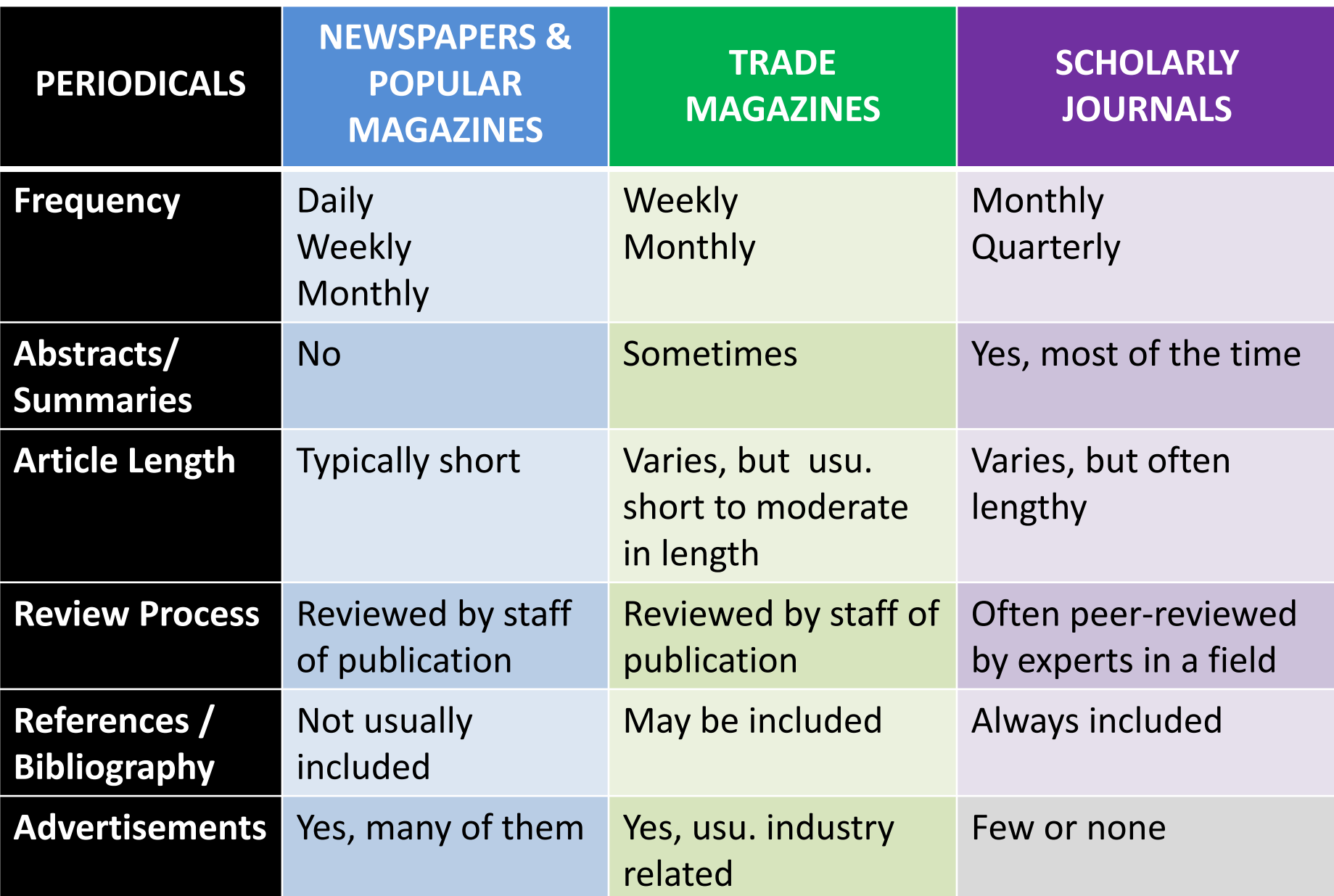

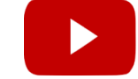

### **Articles from a journal, magazine or newspaper?**

#### THE LAST DAYS OF TARGET

Castaldo, Joe. Canadian Business; Toronto Vol. 89, Iss. 2, (Feb 2016): 36-49.

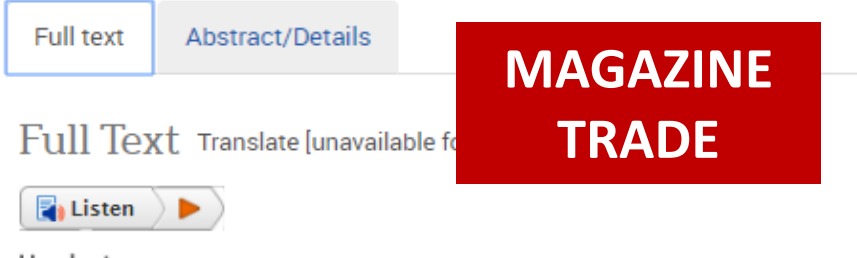

#### Headnote

THE UNTOLD TALE OF TARGET CANADA'S DIFFICULT BIRTH, TOUGH LIFE AND BRUTAL DEATH

THE GRAND OPENING OF TARGET CANADA WAS SET TO begin in one month, and Tony Fisher needed to know whether the company was actually ready. In February 2013, about a dozen senior-level employees gathered at the company's Mississauga, Ont., headquarters to offer updates on the state of their departments. Fisher, Target Canada's president, was holding these meetings every day as the launch date crept closer. The news was rarely good. The company was having trouble moving products from its cavernous distribution centres and onto store shelves.

which would leave Target outlets poorly stocked. The checkout system was glitchy and didn't process transactions properly. Worse, the technology governing inventory and sales was new to the organization; no one seemed to fully understand how it all worked. The 750 employees at the Mississauga head office had worked furiously for a year to get up and running, and nerves were beginning to fray. Three test stores were slated to open at the beginning of March, followed shortly by another 21. A decision had to be made.

**Marketing Education Review>** 

Volume 24, 2014 - Issue 2

### **How Does Target Know So Much About Its Customers? Utilizing Customer Analytics to Make Marketing Decisions**

Hope B. Corrigan, Georgiana Craciun & Allison M. Powell Pages 159-166 | Published online: 07 Dec 2014

 $\blacksquare$  References **66** Citations **ILL** Metrics

**A** Reprints & Permissions

圆 PDF

#### **Abstract**

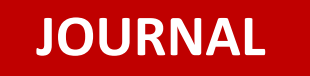

Every time shoppers make a purchase at a store or browse a Web site, customer behavior is tracked, analyzed, and perhaps shared with other businesses. Target Corporation is a leader in analyzing vast amounts of data to identify buying patterns, improve customer satisfaction, predict future trends, select promotional strategies, and increase revenue. This case highlights a situation in which a teen girl unexpectedly received a maternity-specific mailer from Target and discusses the positive and negative aspects of this retailer's data mining program. The case focuses on the types of data needed to identify changes in consumer behavior, privacy issues that arise with data mining, and how customer analytics [Link to article](http://www.tandfonline.com/doi/abs/10.2753/MER1052-8008240206) **Link to article** and the supports marketing decisions.

### Not sure of your periodical type? Look up the periocial title in [Ulrichsweb](http://library.mcmaster.ca/articles/ulrichswebcom)

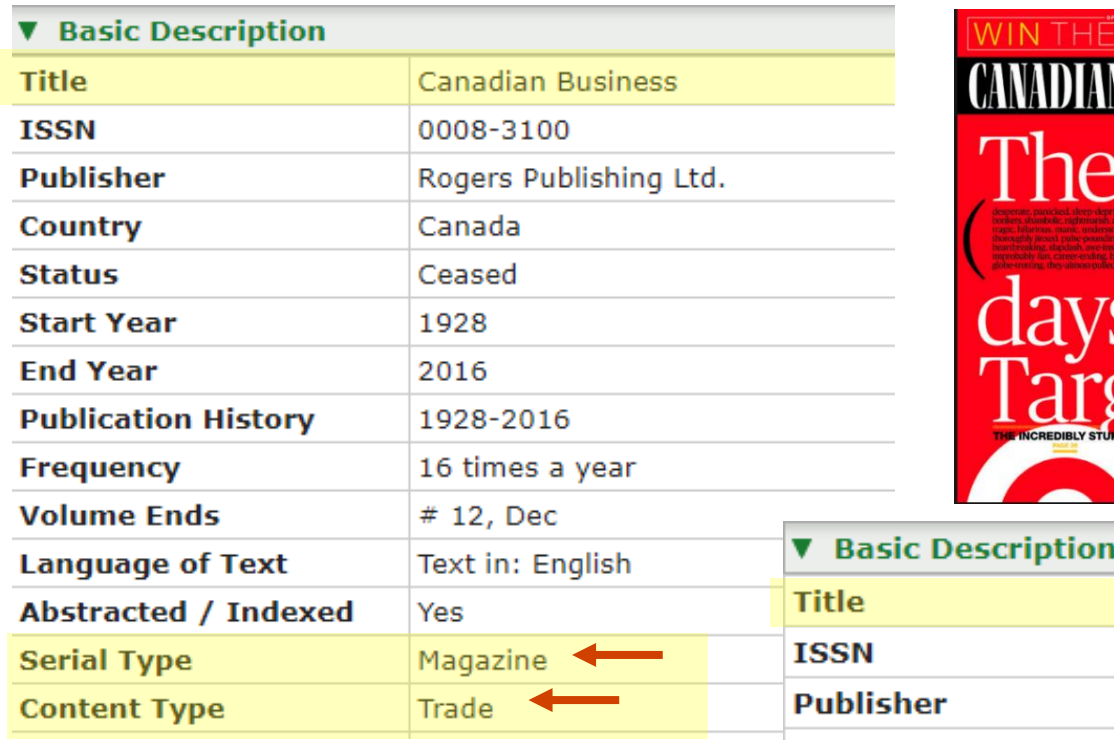

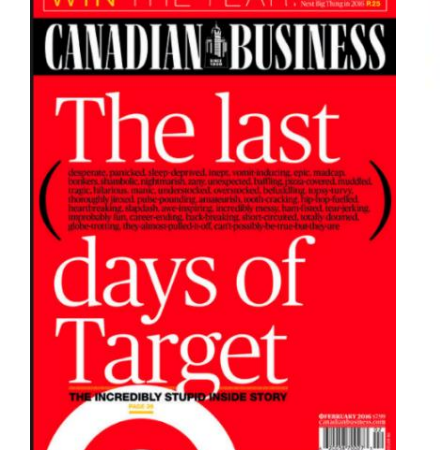

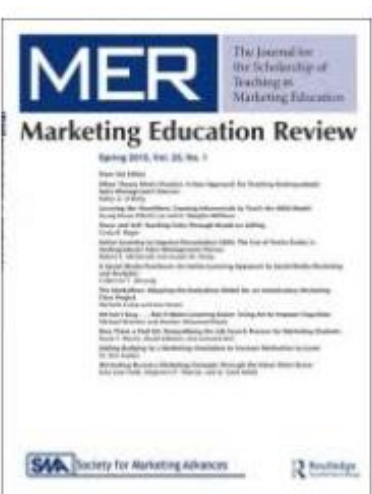

**ULRICHSWEB GLOBAL SERIALS DIRECTORY** 

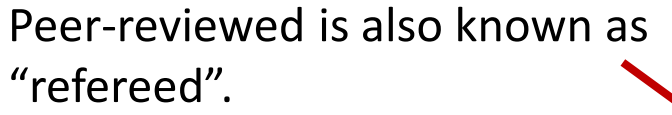

**NOTE:** Every article in a refereed journal will not be peer-reviewed (e.g., editorial, book review, etc.)

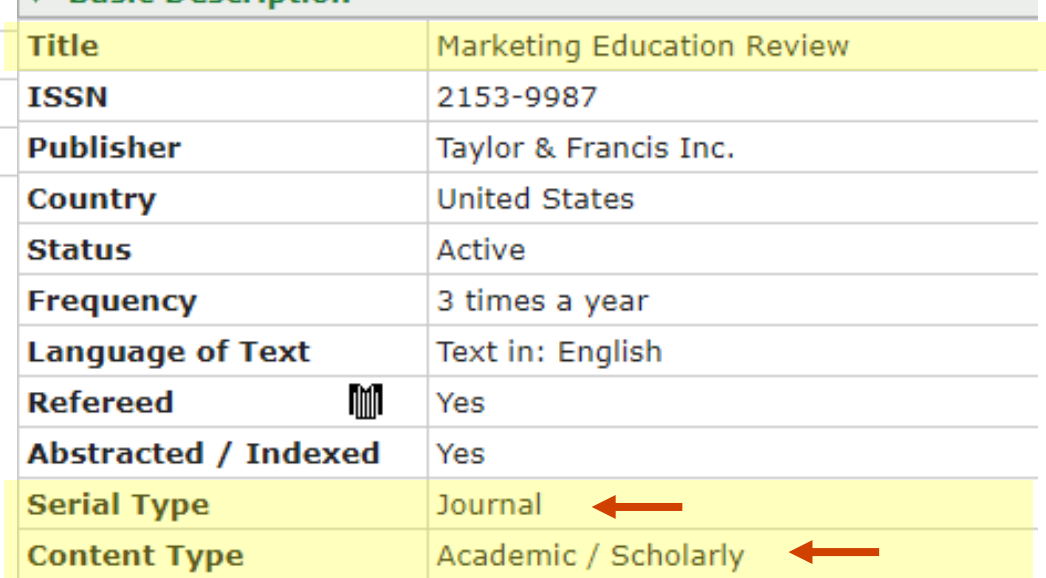

### Same WSJ article in Different Formats

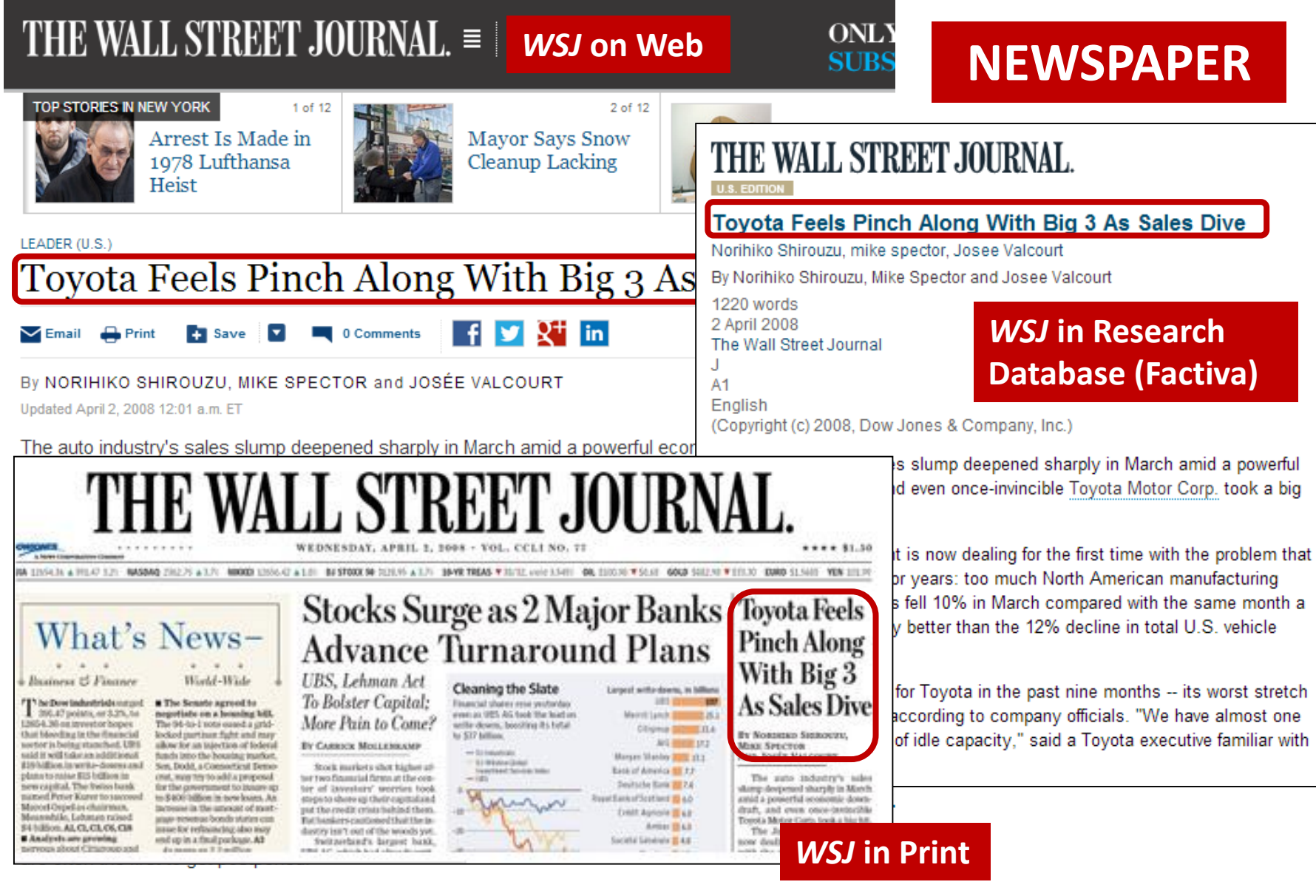

### **Citing Same Source in Different Formats** Citation requirements vary by format

Shirouzu, Norihiko, Mike Spector, and Josee Valcourt. "Toyota Feels Pinch Along With Big 3 as Sales Dive." *Wall Street Journal,* April 2, 2008. Accessed January 18, 2017. https://www.wsj.com/articles /SB120697359536477131. **Newspaper article on WEB**

Shirouzu, Norihiko, Mike Spector, and Josee Valcourt. "Toyota Feels Pinch Along With Big 3 as Sales Dive." *Wall Street Journal,* April 2, 2008. Accessed January 20, 2017. Factiva.

**Newspaper article in DATABASE**

Shirouzu, Norihiko, Mike Spector, and Josee Valcourt. "Toyota Feels Pinch Along With Big 3 as Sales Dive." *Wall Street Journal,* April 2, 2008, sec. A, p.1.

**Newspaper article in PRINT**

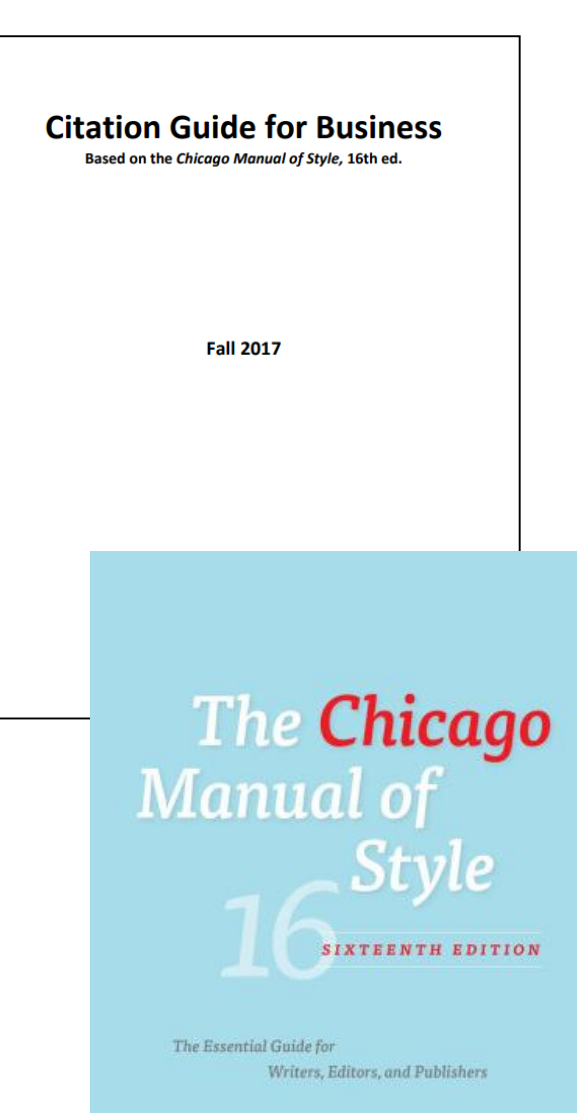

**Citing**

- [Use the Fall 2017](http://library.mcmaster.ca/sites/default/files/businesscitation.pdf) *Citation Guide for Business* exactly. Included in Comm 1B03 courseware, A2L and on Library's website.
- Based on *[Chicago Manual of Style](http://library.mcmaster.ca/articles/chicago-manual-style-online)* (CMOS) 16<sup>th</sup> edition - available online. Do not use 17<sup>th</sup> edition.
- Track citations as you do your research. Use stable URLs or take note of item details. Do not copy URLs from browser toolbar – not always reliable.
- Don't leave it till the last minute!

### **Finding Secondary Sources on Your Topic**

To find periodical articles, company reports & other secondary sources …

• use a free **search engine** such as …

Google 1> Bing

• use a subscription based **research database** (a.k.a. library database, database) such as …

### **[Top Business Databases @ McMaster](http://library.mcmaster.ca/guides/top-business)**

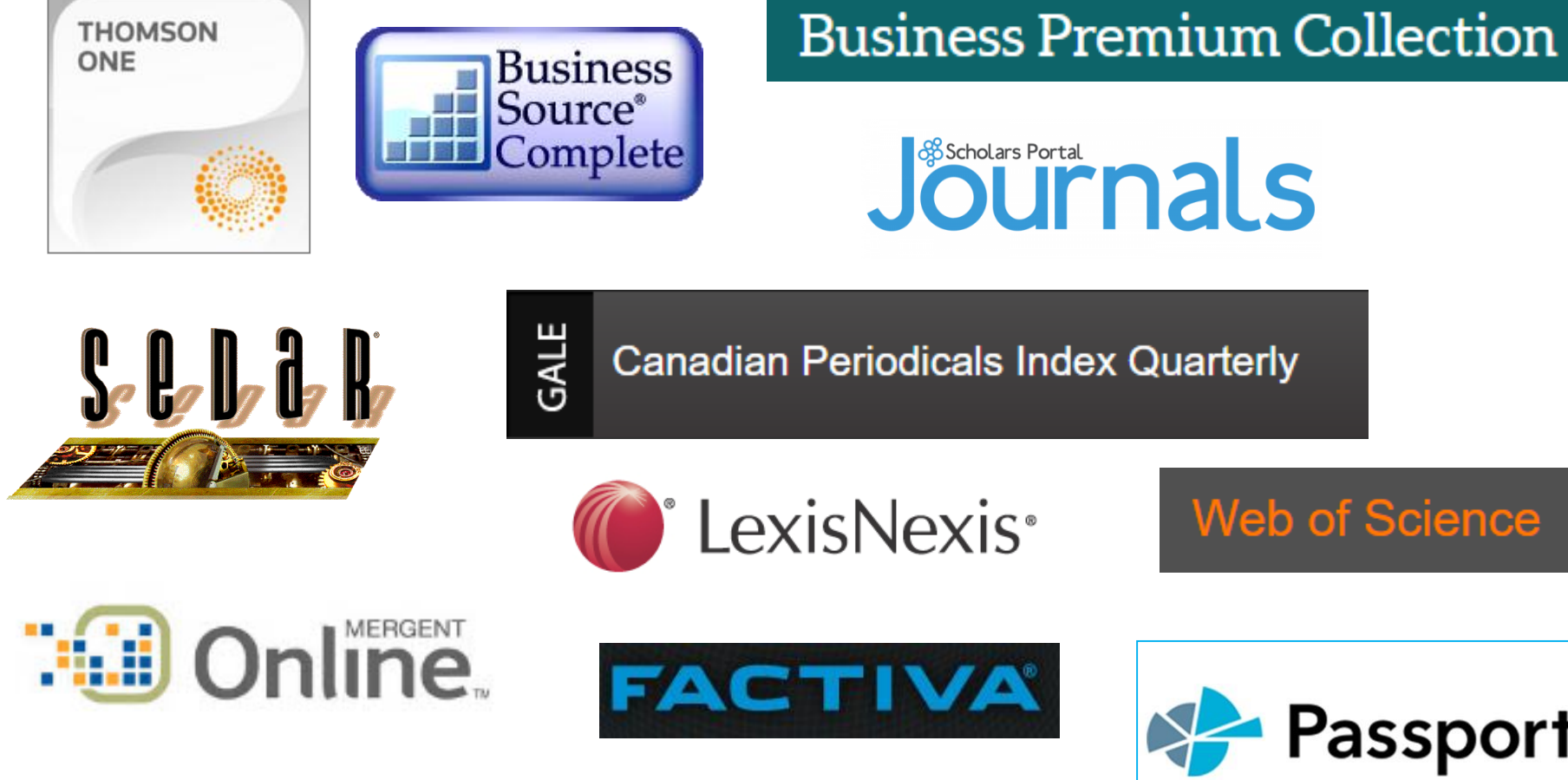

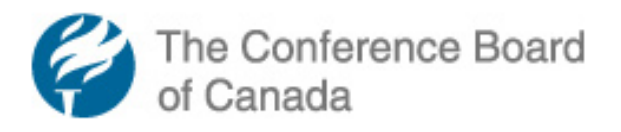

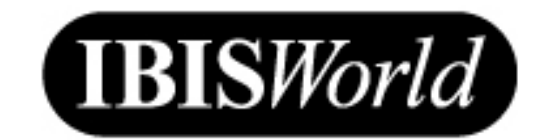

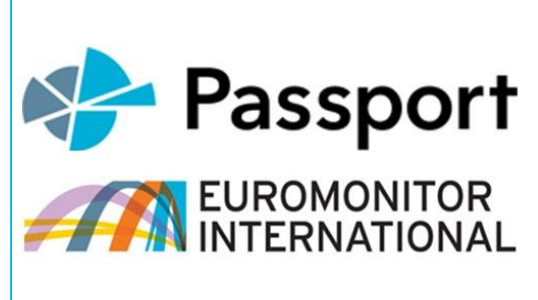

### **What are Research Databases?**

- are search engines with a well defined scope
	- covering specific years, various geographies, specific publications, etc.
- can be subject specific or general
	- marketing; business; social sciences; multi-disciplinary
- can contain one or more source types
	- articles, data, financials, reports, videos, maps, images, and more!

### **Research Databases …**

- support precise & systematic searching
	- many searching, filtering, sorting & exporting options
- contain content curated by humans (not robots)
- are typically fee-based \$\$\$, contain fulltext content not typically available for free on the open web

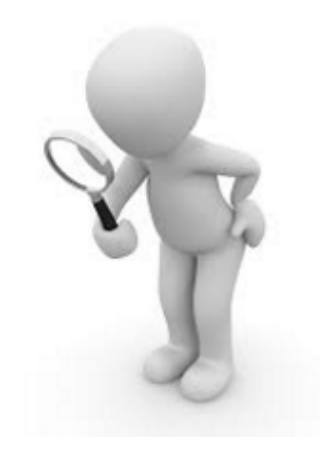

## **Accessing Research Databases**

• On the Library's home page, select **[Databases](http://library.mcmaster.ca/frontpage?qt-frontpage_search_tabs=2#qt-frontpage_search_tabs)** tab and then pick a database by Subject Area *or* search by Name

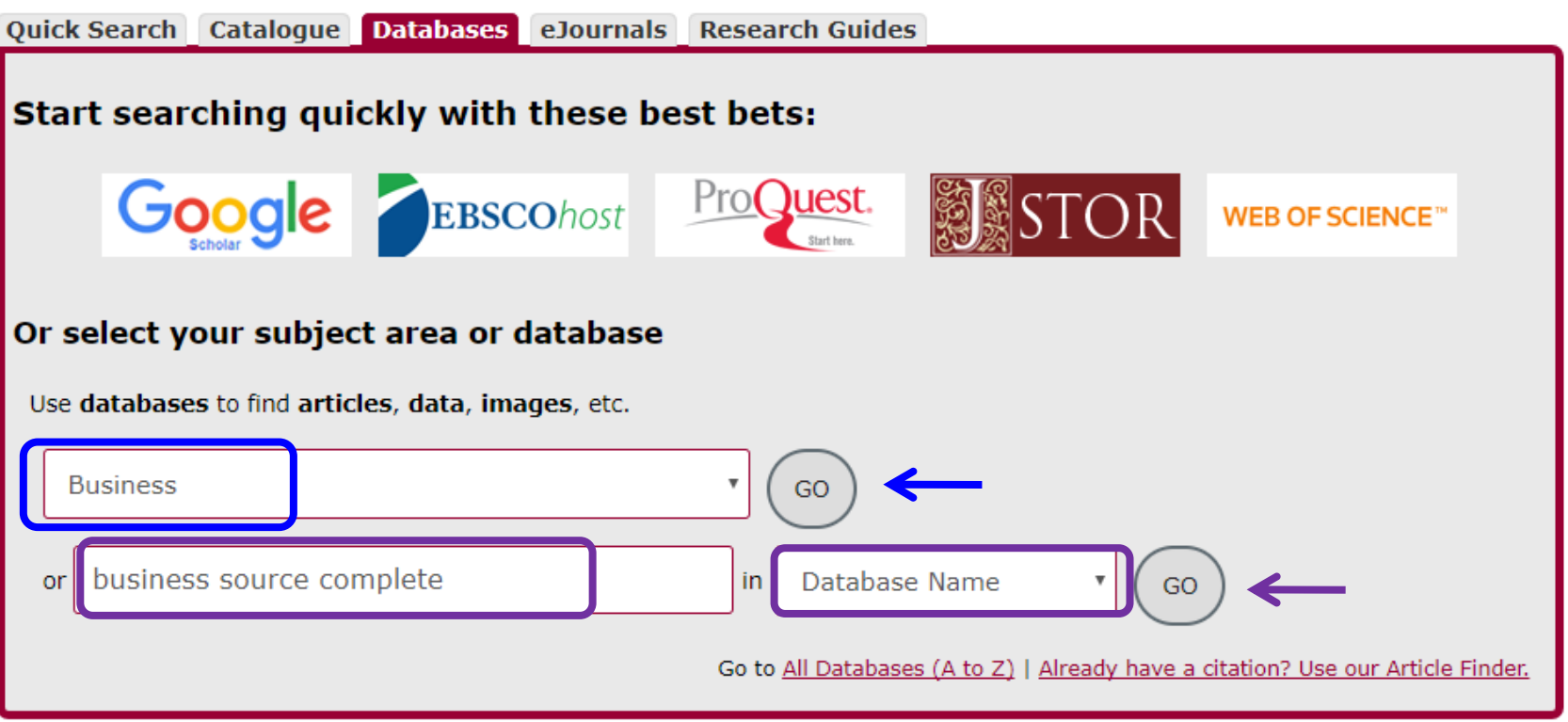

### **Accessing Research Databases** Read Description & Click Hyperlinked Name

**Business Source Complete** Business Searching Interface - Recommended) **Business Source Complete** (Standard EBSCOhost Interface)

**Coverage:** 1886 to the present; varies by title

**NOTE:** On August 1, 2013, five hundred *Harvard Business Review* Note:  $articles$  In Business Source Complete will become read-only (i.e. the full-text cannot be printed or saved).

Business Source Complete provides selected full text from 11,200 sources, including more than 1,100 scholarly business journals. Covers all areas of business, including accounting, economics, finance, management, management information systems, marketing and international business. Additional full text, non-journal content includes financial data, books, monographs, major reference works, book digests, conference proceedings, case studies, investment research reports, industry reports (by Datamonitor/Marketline), market research reports, country reports, company profiles, SWOT analyses and more. Also includes a **Company Information** section, a company directory of more than a million public and private companies worldwide. Entries include address, revenue, top executives, subsidiaries, NAICS & SIC codes, and more.

More Info / Permalink

Includes links to online tutorials, subject coverage, more database details, etc.

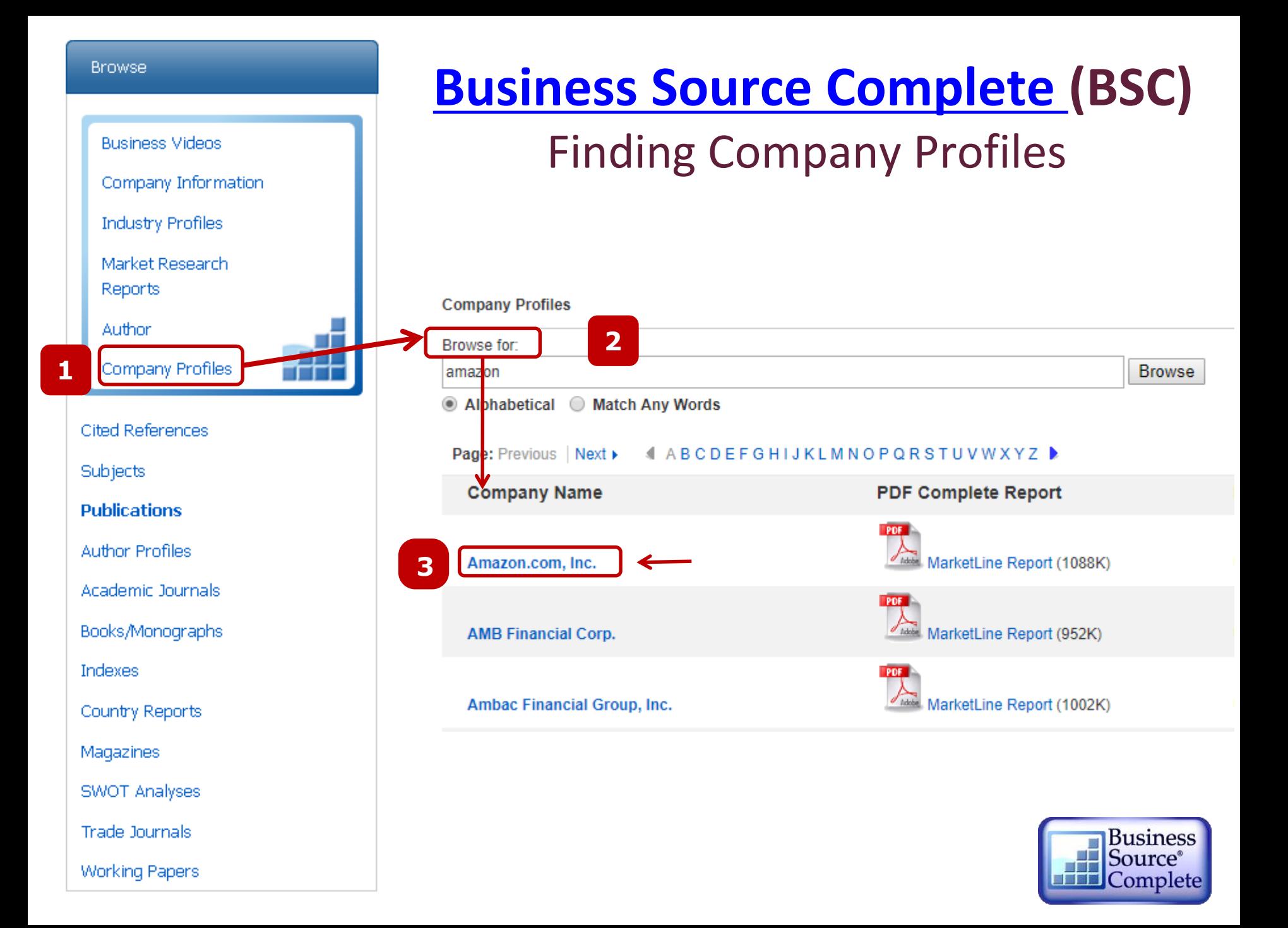

### **BSC: Company Profile**

### e.g., Amazon.com

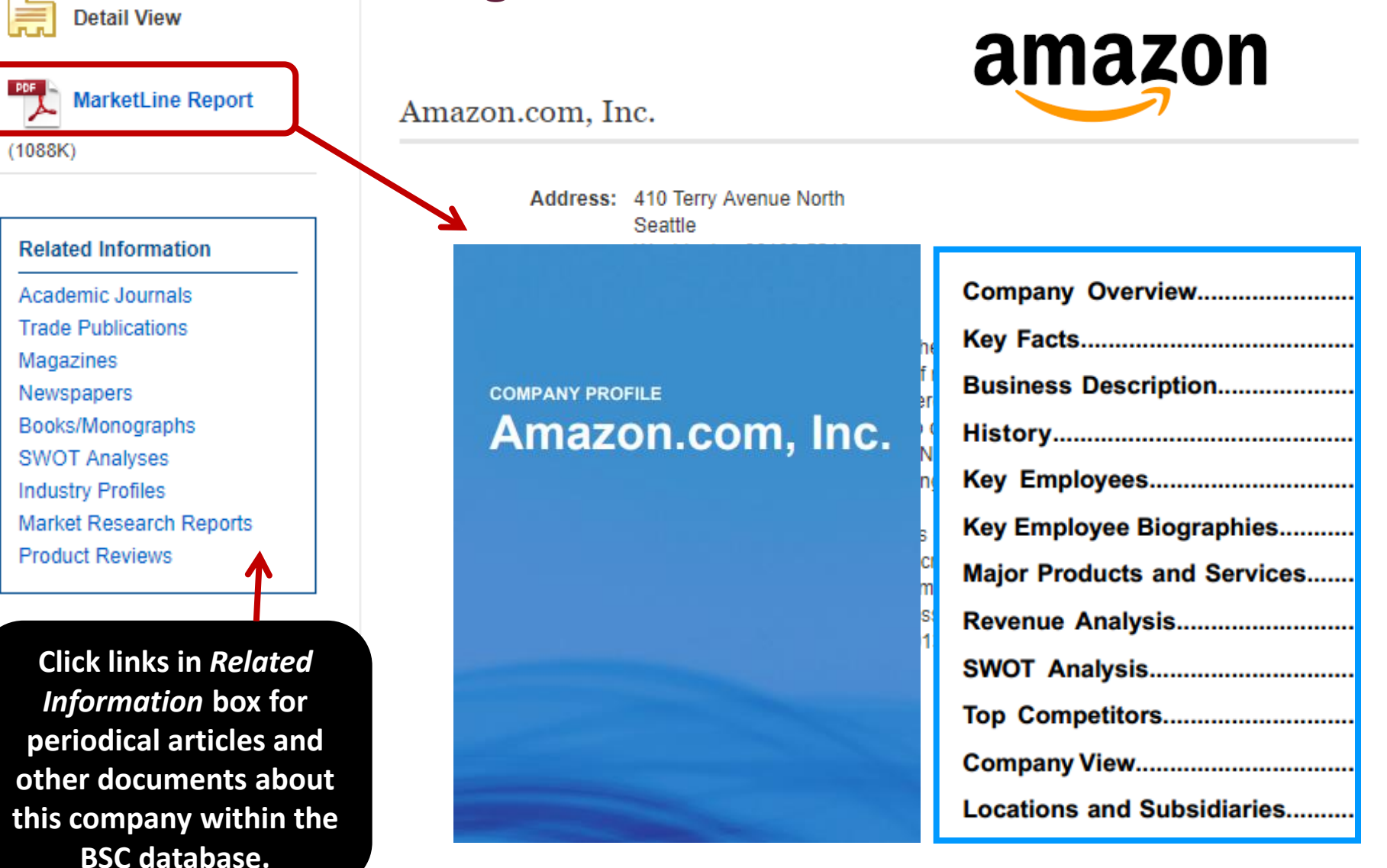

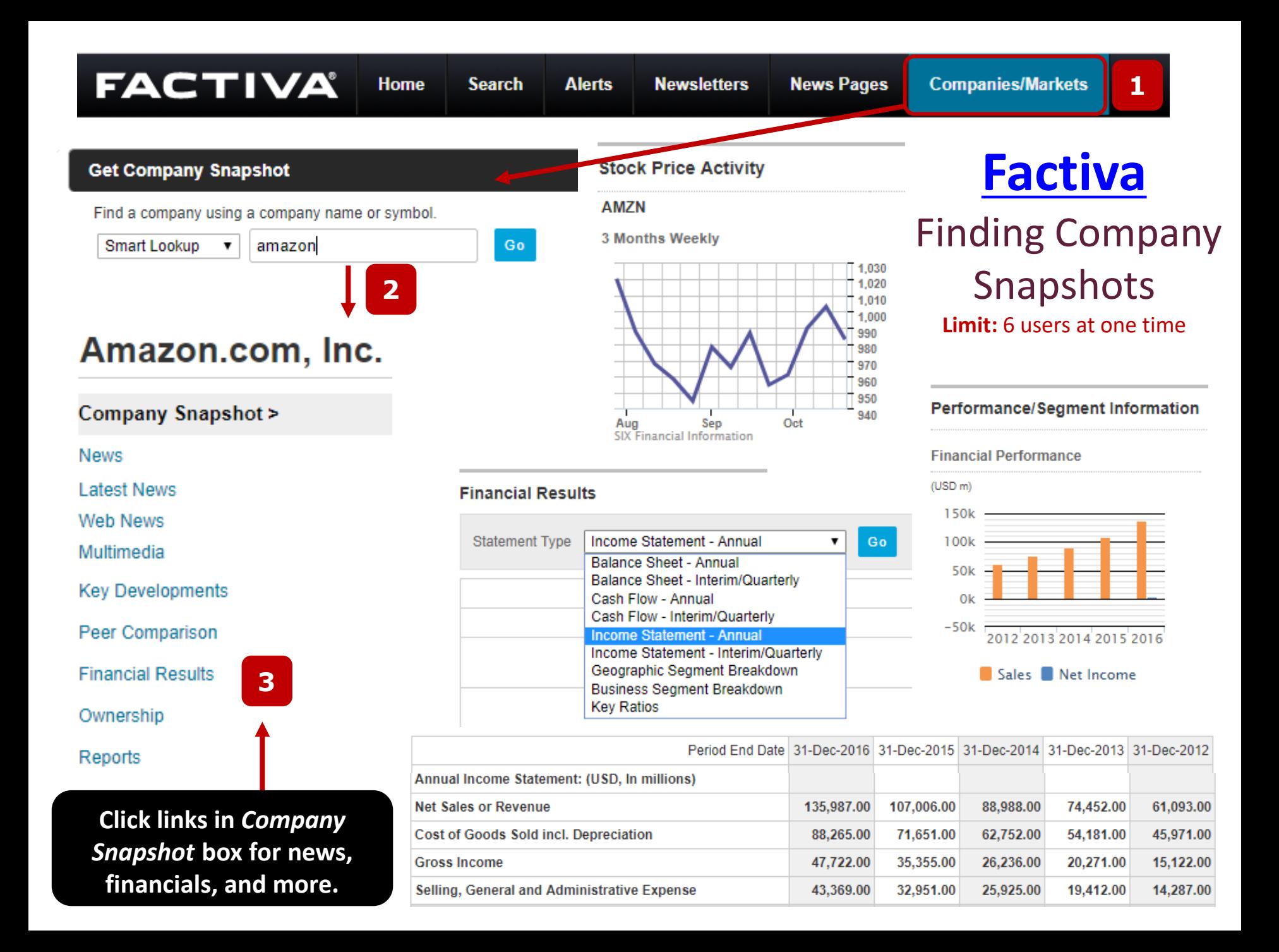

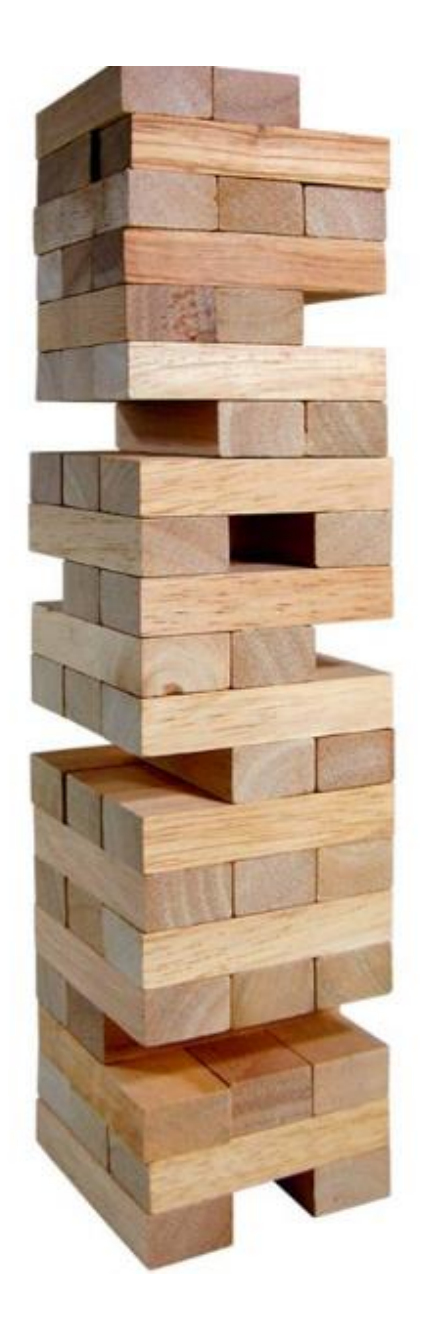

## **Constructing a Search in a Research Database**

- 1. Identify main concepts of your topic
- 2. Think of keywords (synonyms or related words) for your concepts
	- $\checkmark$  Be aware of variant spellings and word endings
- 3. Combine keywords using **Boolean** operators (i.e., AND, OR, NOT) and  $\blacksquare$  [modifiers](https://youtu.be/Ed7EswsnEbM) " ", (), \*

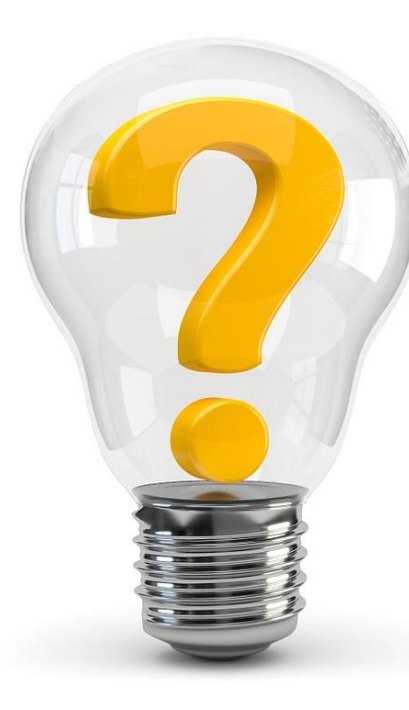

## **Main Concepts**

Identify the **main concepts** of your research topic

– usually 1 to 3 concepts

### *Sample research topic:*

• *Assess human resources management at the Amazon corporation*

### *Concepts:*

- *1. human resources*   $\backslash\!\!\!\backslash\!\!\!\!\backslash$
- - *2. management*
	- *3. Amazon*

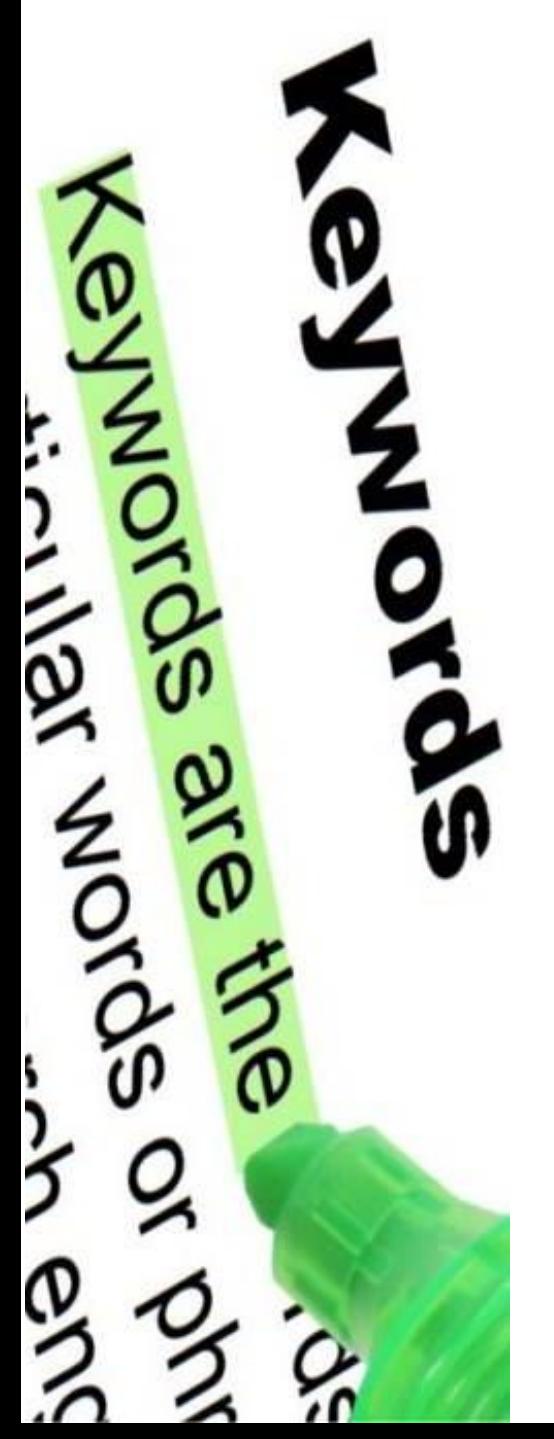

## **Keywords**

- Develop a list of keyword(s) that express your concept(s)
	- consider specific and general words (nouns, adjectives & verbs)
	- think of synonyms and related words
	- use a mix of natural and scholarly language
	- eliminate less relevant words
	- avoid relational words such as *influence, cause*, *impact*, etc.

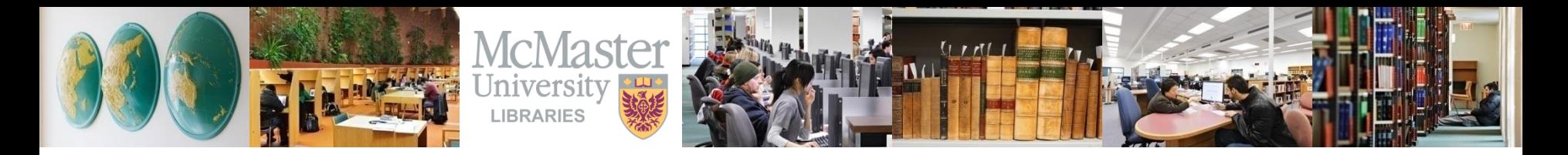

### **Possible Keywords for Main Concepts of Sample Research Topic**

*1. human resources 2. management 3. Amazon*

*employee planning staff talent*

*HR administration Amazon.com personnel development Amazon Inc.*

**\_\_\_\_\_\_\_\_\_\_\_\_\_\_\_\_\_\_\_\_\_\_\_\_\_\_\_\_\_\_\_\_\_\_\_\_\_\_\_\_\_\_\_\_\_\_\_\_\_\_\_\_\_\_\_\_\_\_\_\_\_\_\_\_\_\_\_\_\_\_\_\_\_\_\_\_\_\_\_\_\_** 

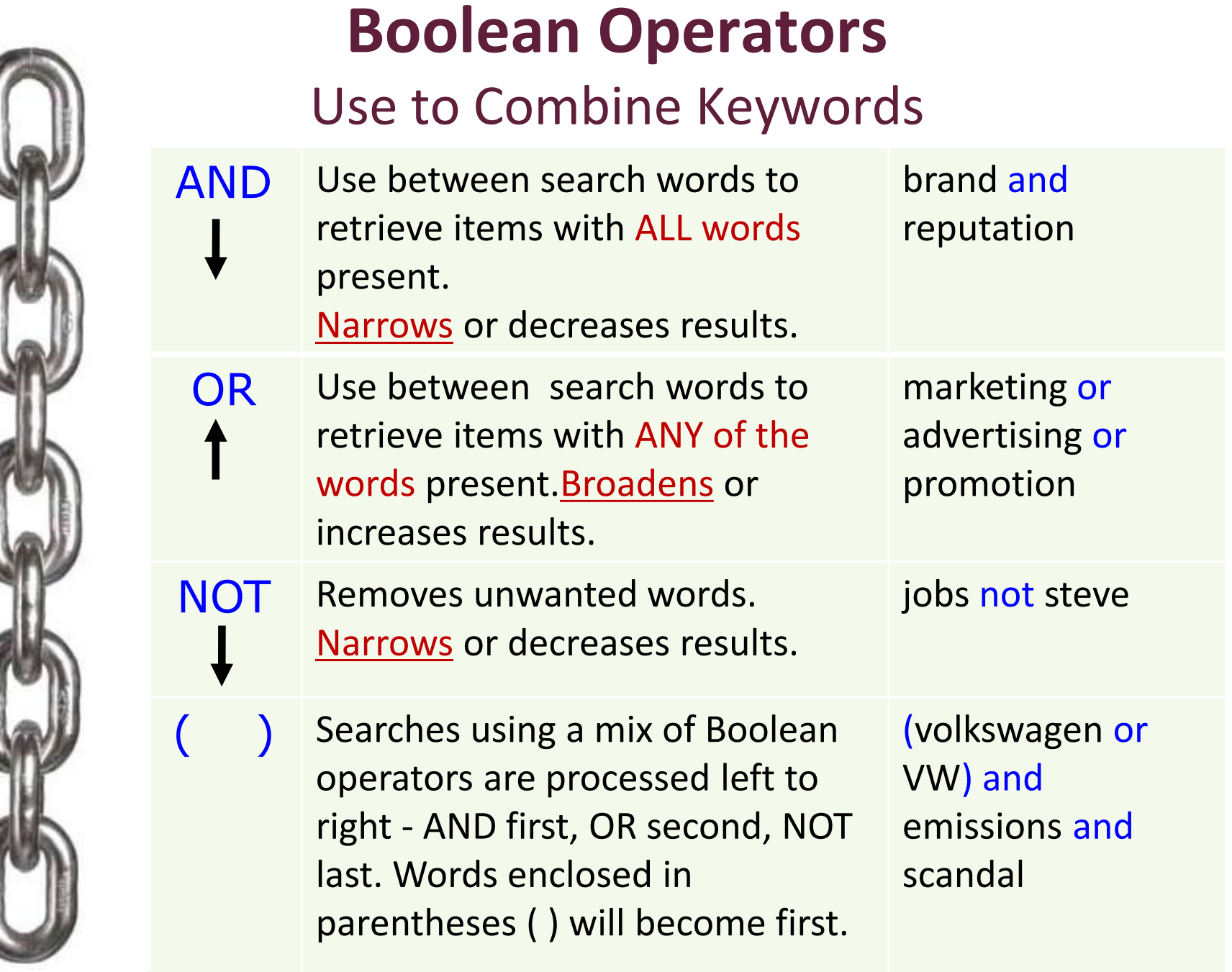

*<u>Property</u>* 

### **Boolean at Work:**

Human Resources Management at Amazon, Inc.

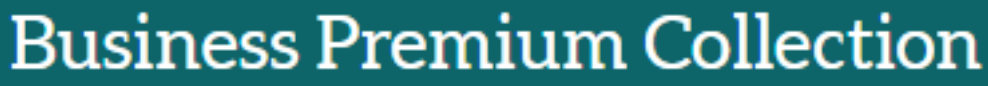

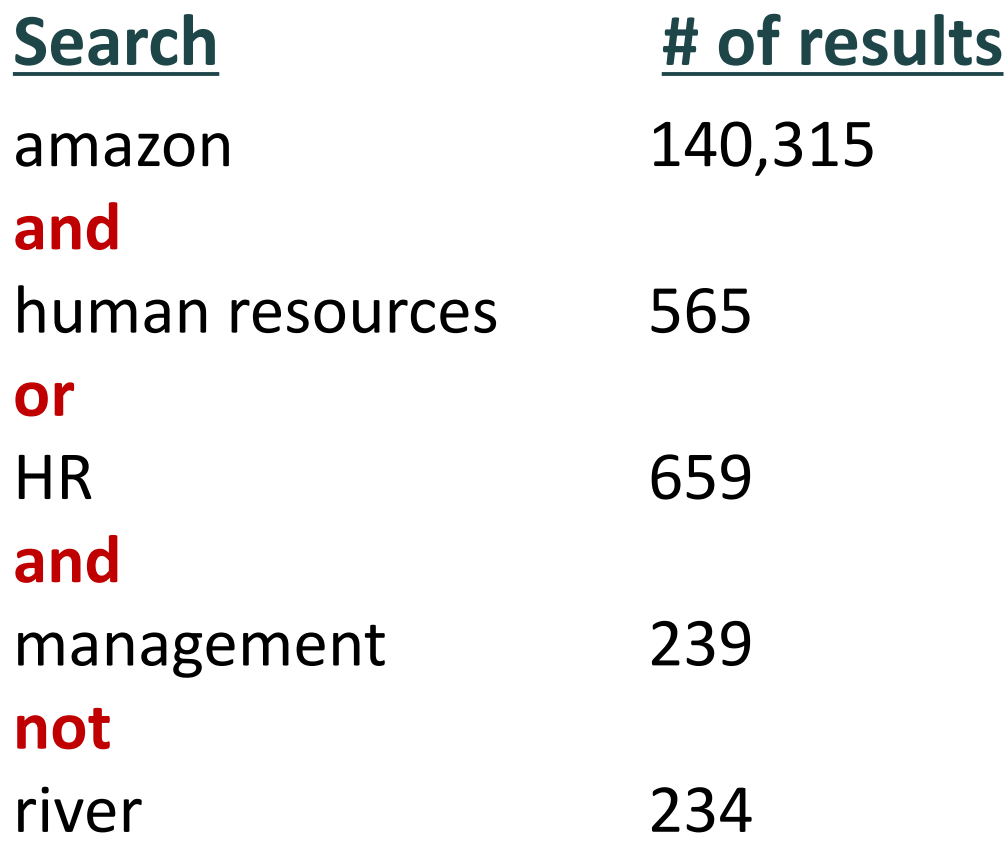

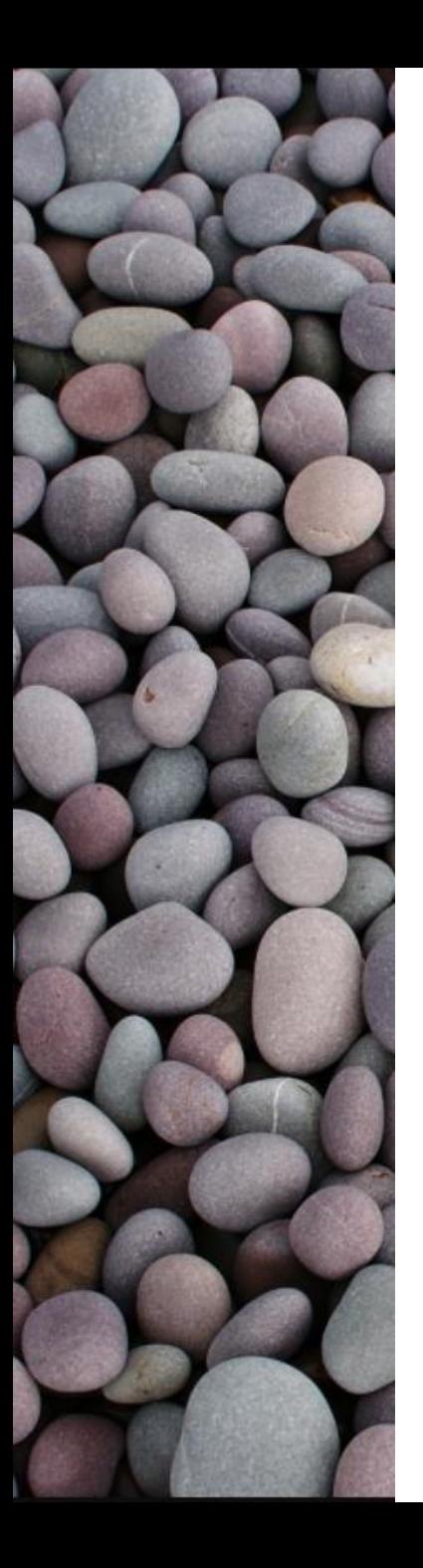

### **Modifiers** Control Word Variations

- \* Use a wildcard (or
- ! truncation) symbol to
- ? find variant spellings and word endings.

**NOTE:** The symbol can vary by search engine – check Help section

manag\* finds: manage, manages, manager, managers management, managing, etc.

behavio\*r finds: behavior, behaviour

" " Use quotes around search words to find exact phrases; words appear together in the order specified

"human resources" "public relations" "social media"

### **Boolean & Modifiers at Work:**

Human Resources Management at Amazon, Inc.

**Business Premium Collection** 

**Sample Search Results**

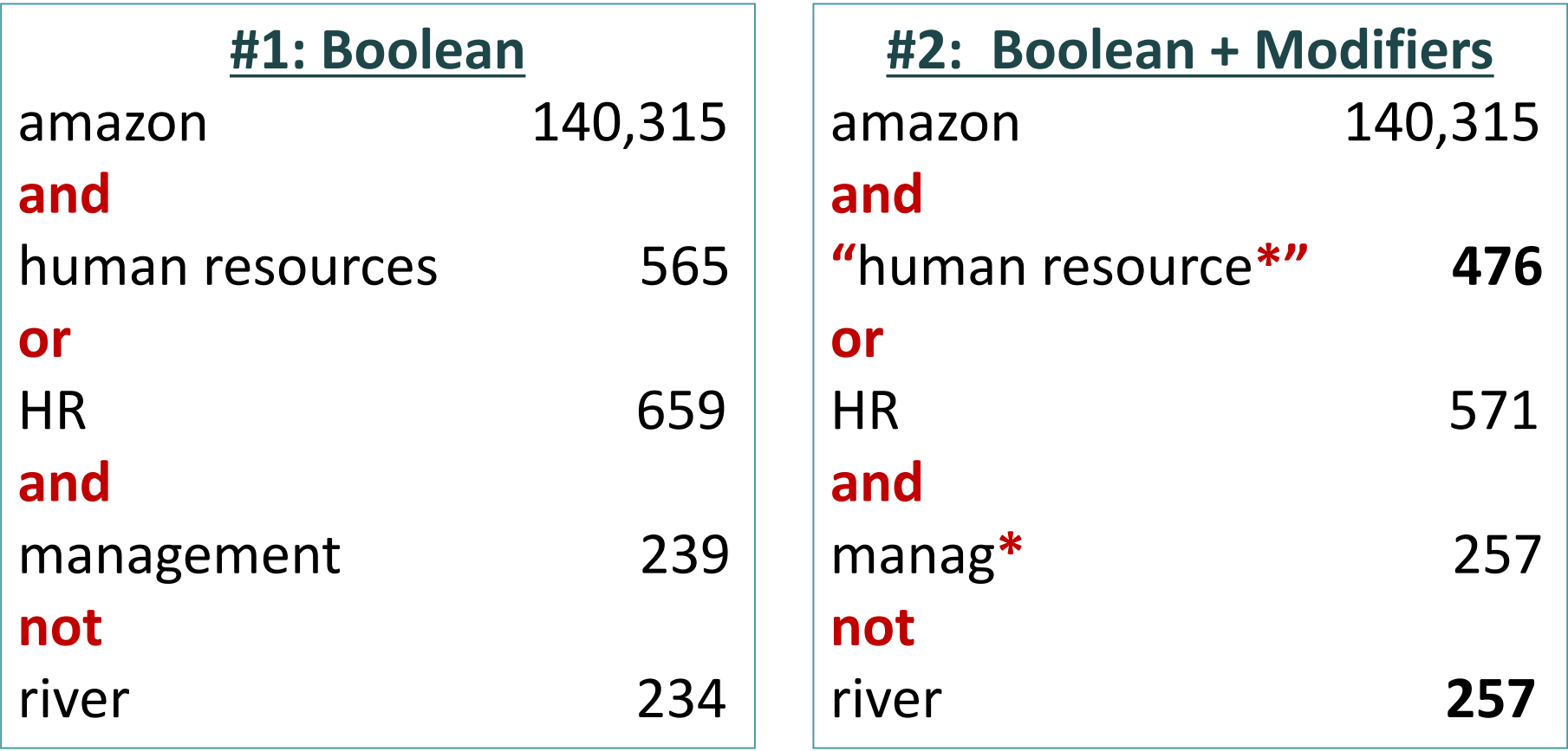

### **Search Statement**

Piecing it All Together

**("**human resource**\*"or** HR **or** personnel **or** employee**\* or** staff **or** talent**) and (**manag\* **or** adminstrat**\* or** develop**\* or** plan**\*) and (**amazon **or** amazon.com **or "**amazon inc**\*")**

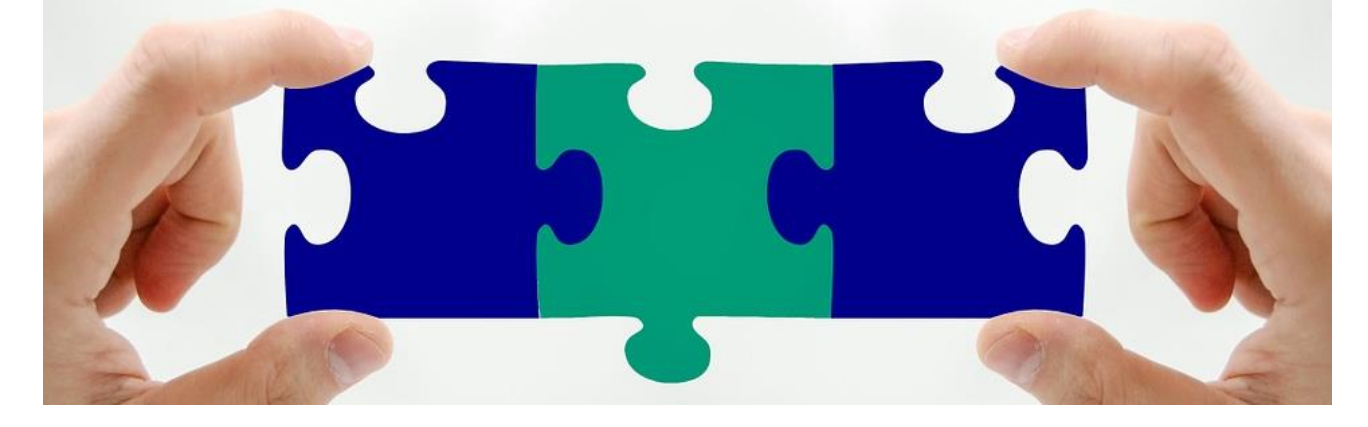

**Order of operations:**

Left to right, AND first, OR second, NOT last, ( ) becomes first

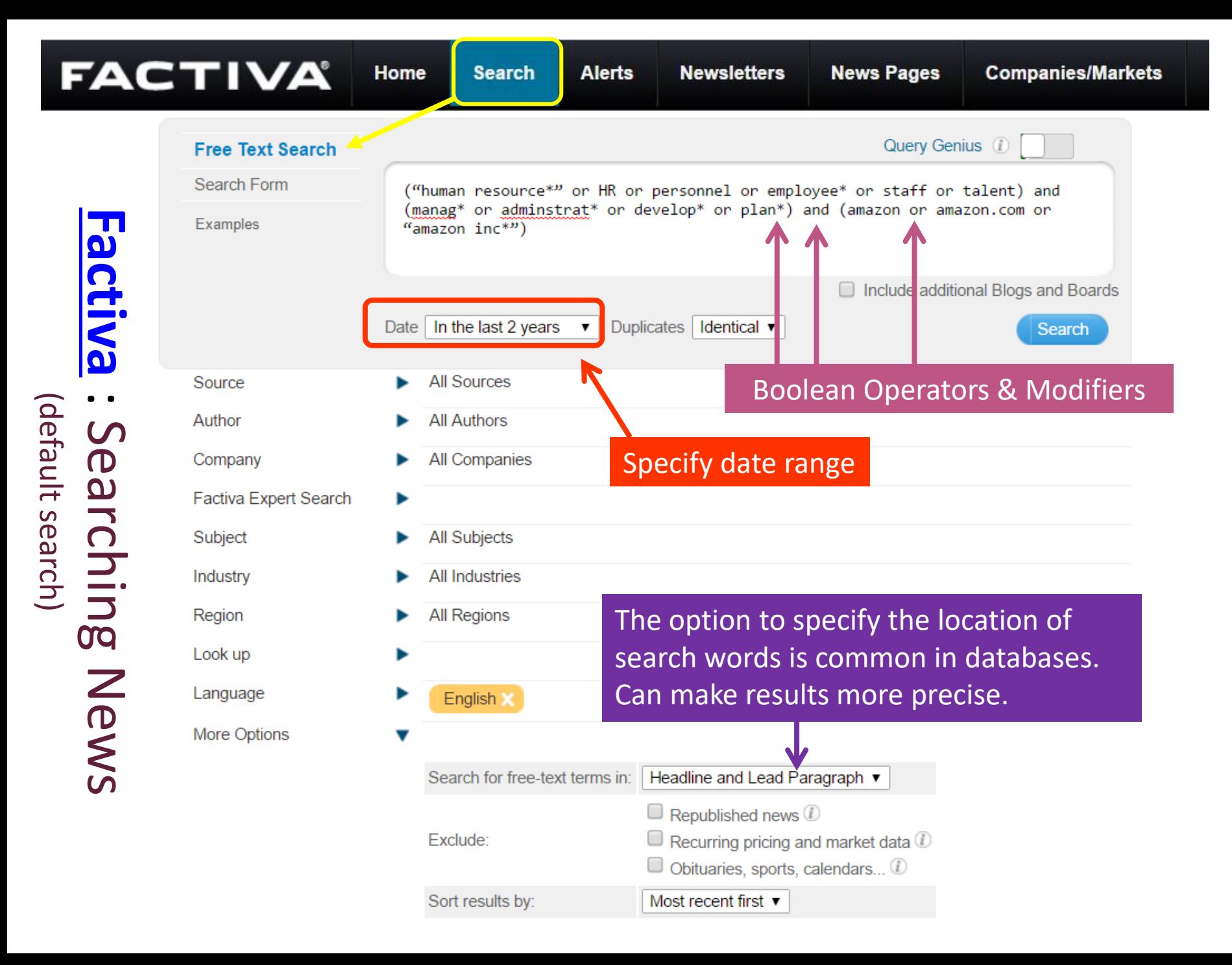

### **Search Statement using Guided Search**

### **Business Premium Collection**

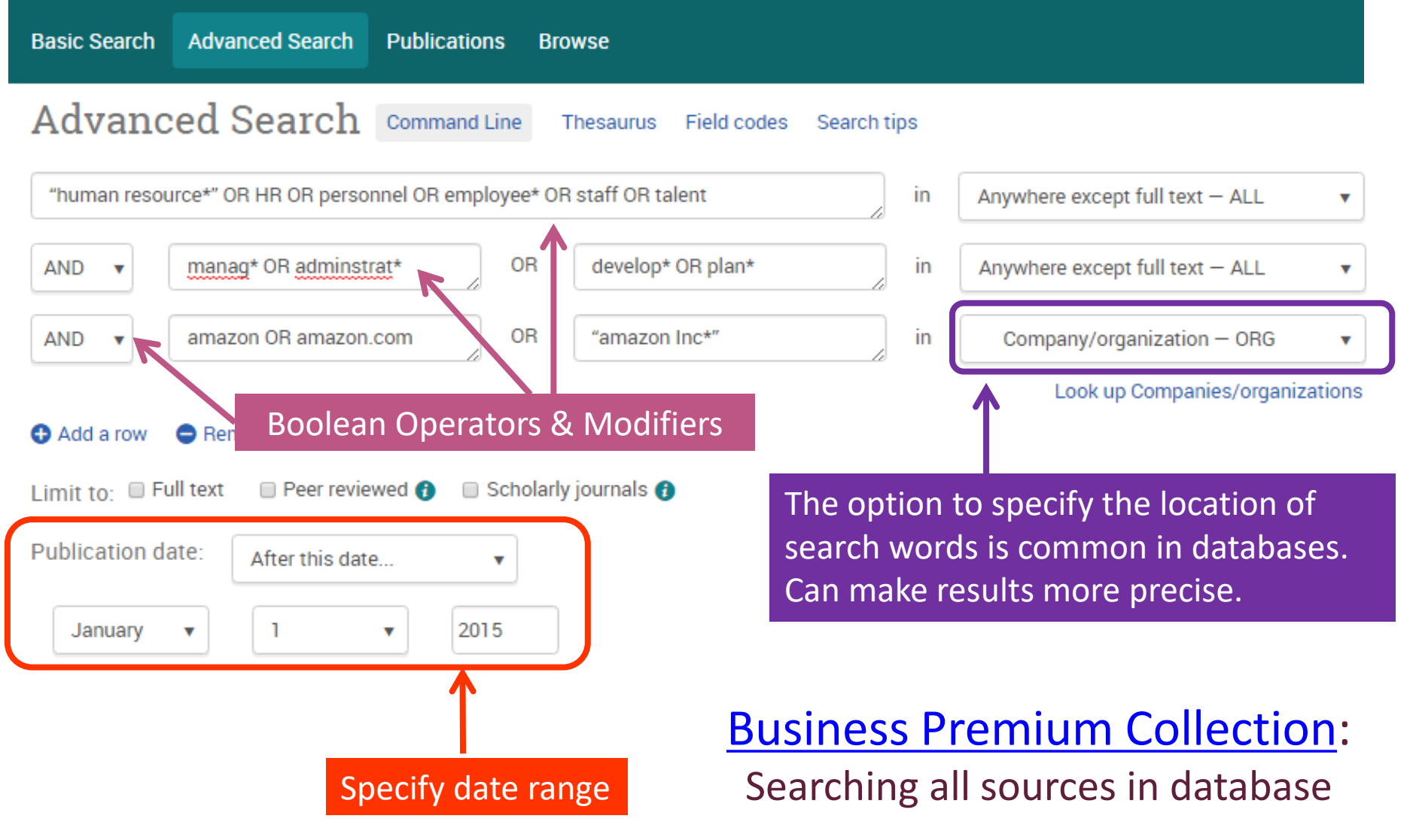

### **Research Databases Often Have Filters** Use them to refine and/or narrow search results

#### **Refine Results**

**Current Search** 

#### **Limit To**

#### **Source Types**

- All Results
- Trade Publications (341)
- Magazines (213)
- Academic Journals (83)
- Newspapers (71)
- Industry Profiles (18)

#### Show More

**Subject: Thesaurus Term** 

**Subject** 

**Publication** 

Company

Geography

**NAICS/Industry** 

### Narrow results by Business **Business Premium Collection**  田 Full text 田 Peer reviewed  $\boxdot$  Source type Premium More options... 田 Publication date **⊞** Publication title **Collection ⊞** Document type **⊞** Subject

- **⊞ Scholarly journals** Wire Feeds (1228) **I** Newspapers (980) 图 Trade Journals (968) Scholarly Journals (209) 图 Magazines (182)
- **⊞** Classification
- **E** Company/organization
- **⊞** Location
- 田 Person

#### $\boxplus$  Language

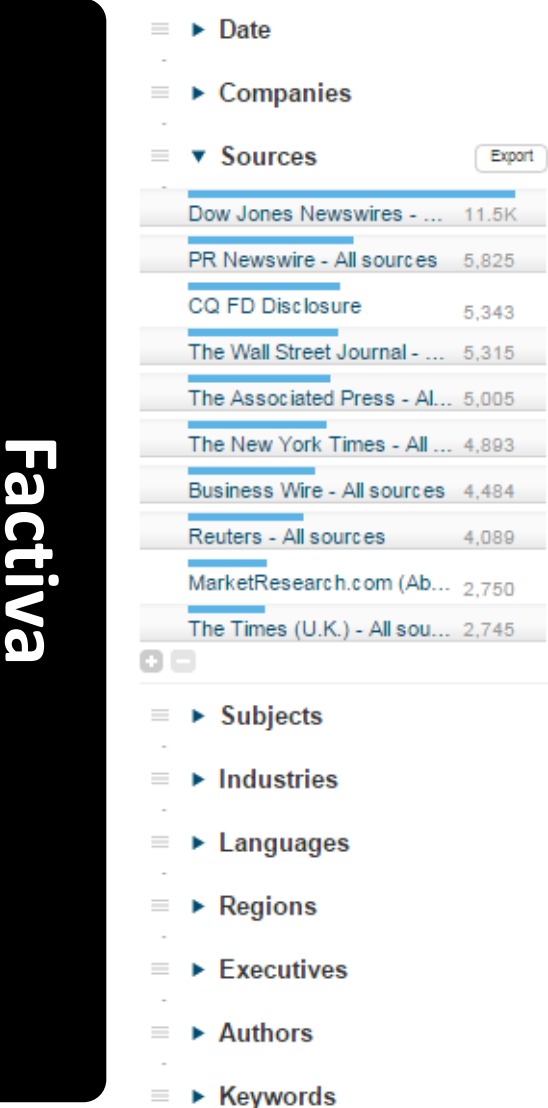

#### **Business Premium Collection**

### 'Bruising workplace' stirs up debate

Dobson, Sarah X. Canadian HR Reporter; Toronto 28.15 (Sep 21, 2015): 1,10.

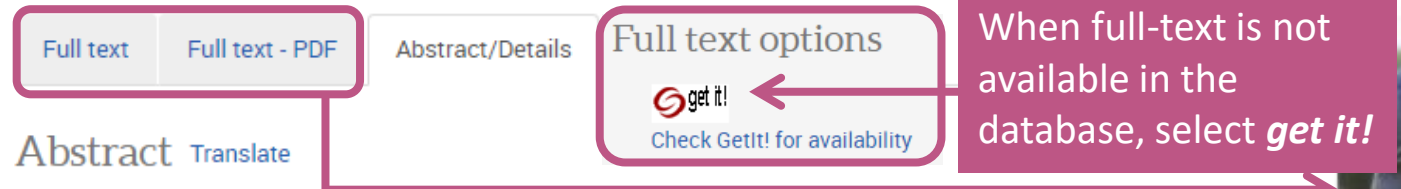

It was a damning article. Outlining the "bruising workplace" of online retailer Amazon, an August 17 story in the New York Times detailed the unrelenting pace, late hours and secrecy of a work environment at's "more nimble and more productive but harsher and less forgiving." Workers are encouraged to tear ap art each other's ideas in meetings and held to "unreasonably high" standards. An internal phone directory tells colleagues how to send secret feedback to one another's bosses. Another integral component to Amazon is a locus on measurement. The company uses "a self-reinforcing set of management, data and psychological tools to spur its tens of thousands of white-collar employees to do more and more, according to the New York Times.

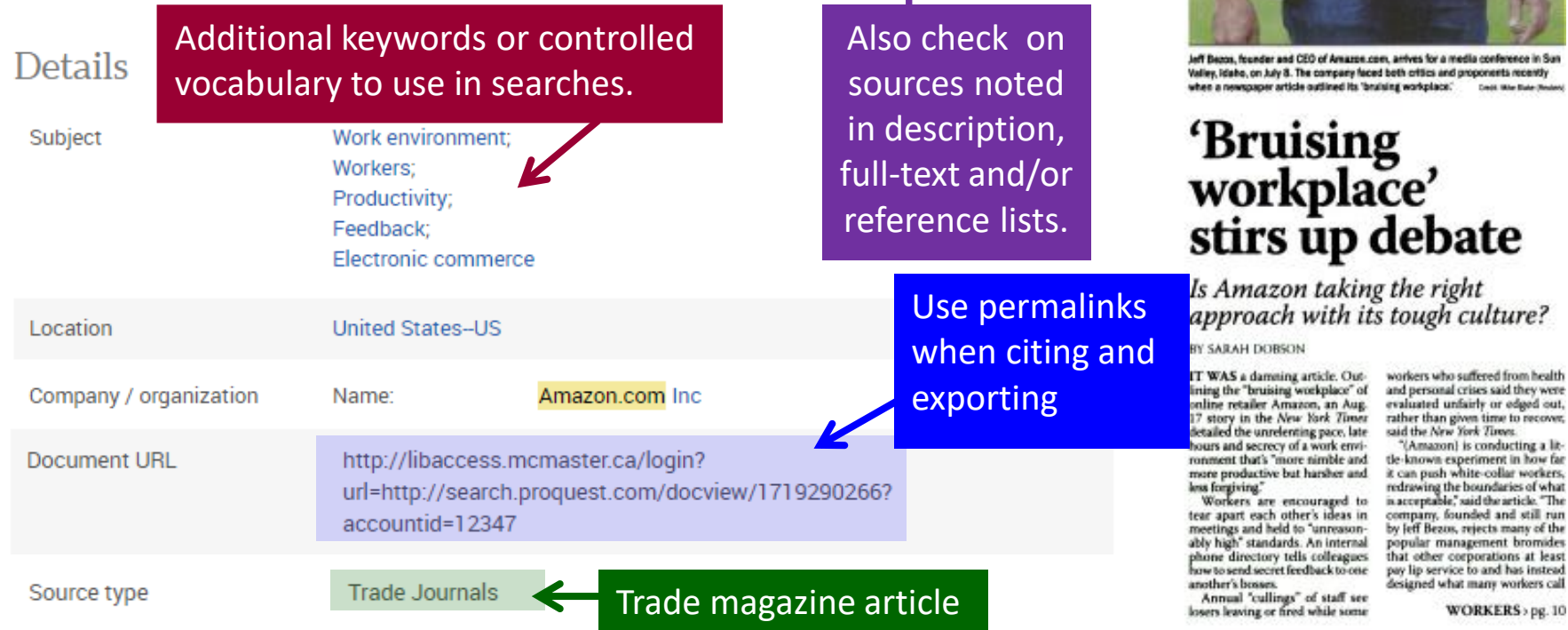

## **[Article](http://libaccess.mcmaster.ca/login?url=https://search.proquest.com/docview/1719290266?accountid=12347)**

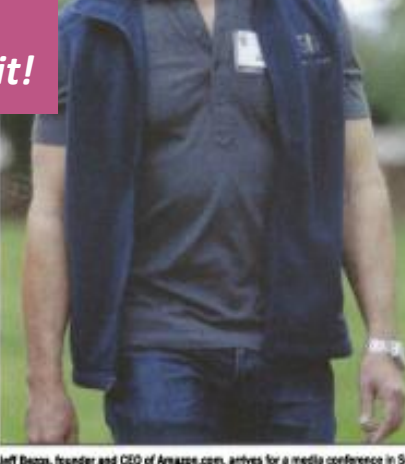

**RNAL OF HUM** 

**THE NATION** 

were out.

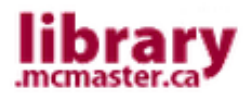

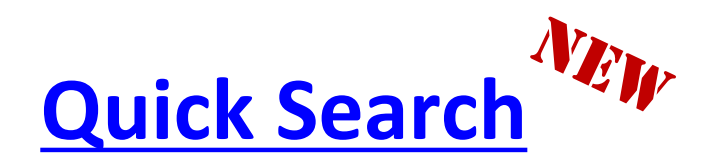

- is a multi-disciplinary search tool for locating online items and physical materials in Mills, Innis, Thode & Health Sciences libraries.
- **Quick Search** = "**Catalogue" + "Articles & More"**  (includes *some* content from Databases + eJournals)

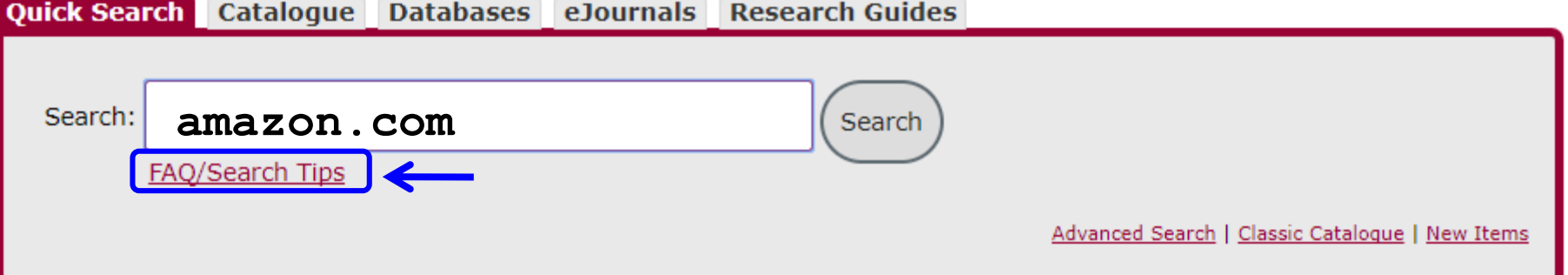

• Search by keyword(s), then refine results using a variety of limits such as format, date, subject, database, etc.

#### Refine by:

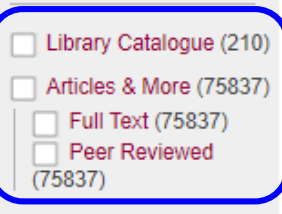

 $\pm$  Found In

- $\pm$  Availability
- Format < Academic Journals  $(2754)$ Biographies (2) Book (355) Conference Materials  $(60)$ Dissertations (3)  $more$
- $\pm$  1 ocation
- $±$  Subject
- $\pm$  Language
- + Geography

 $\Box$  Database Academic OneFile  $(19661)$ **Business Source** Complete (17180) Complementary Index  $(11322)$ Academic Search Index  $(9384)$ **Regional Business** News (6585)  $more >$  $\pm$  Publication Year + Publication

- + Publisher
- $\overline{+}$  Date of Publication

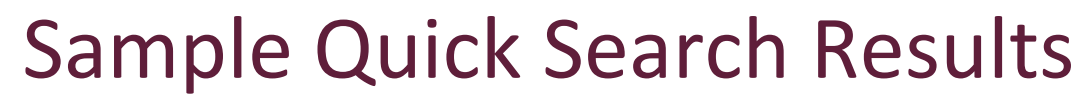

TA PDF

**A** PDF

Get it @ Mac

Additional actions:

Get it @ Mac

**Quick Search** Catalogue

#### Results 1 - 25 of 76047 for amazon com

#### Sorted by Relevance | Date

ama:

#### **Research Starter**

Amazon.com.

Amazon.com, also known simply as Amazon, was founded as an online bookstore by Jeff Bezos in 1994. In the span of a few years, Amazon became the lar... More

Salem Press Encyclopedia, January, 2017. 3p. Additional Research Starters : Amazon.com Sells Its First Book Online.

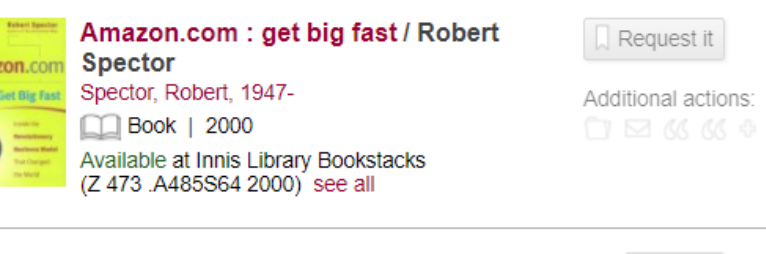

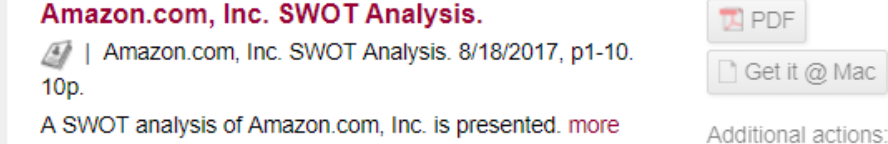

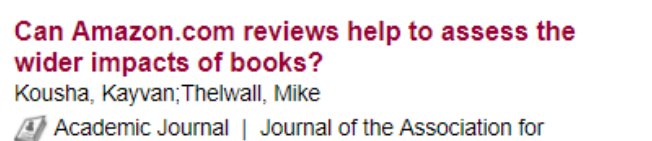

Information Science & Technology. Mar2016, Vol. 67 Issue 3, p566-581. 16p. 7 Charts.

Although citation counts are often used to evaluate the research impact of academic pu... more

includes articles (from all periodical types), plus a variety of other secondary sources

search not

comprehensive, missing content from many of our research databases (like Factiva)

- "Articles & More" entries may not always be available in full-text at McMaster; select Get It @ Mac! for options
- good place to start**,** can help identify which databases to explore

### **Overwhelmed? Don't Know Where to Start?**  [Comm 1B03 Course Research Guide](http://libguides.mcmaster.ca/commerce1b03)

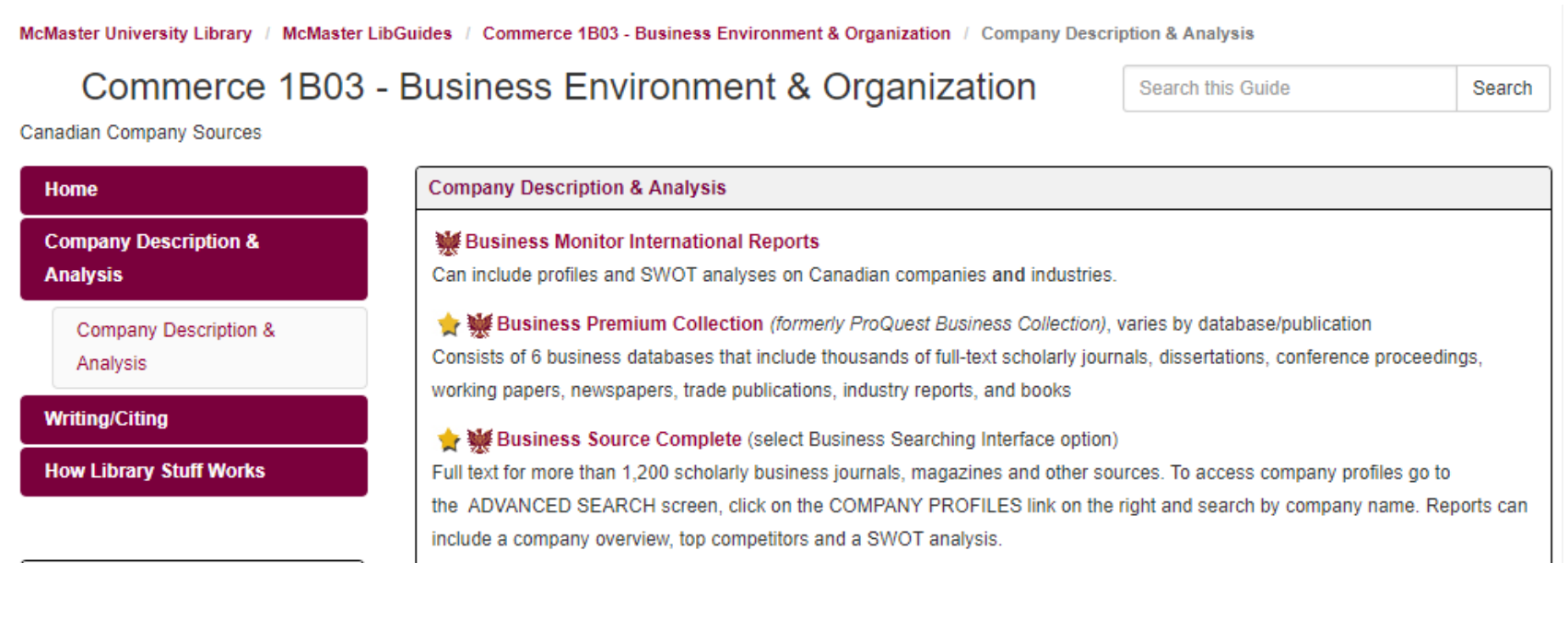

• includes numerous research databases, web sites and other sources useful for your research project

<http://libguides.mcmaster.ca/commerce1b03>

### **[Self-Serve Help](https://library.mcmaster.ca/justask)**

#### **SELF SERVE**

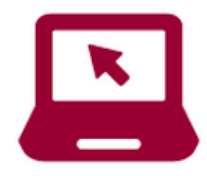

#### **Subject Guides**

Resources specific to your subject area

How to Find

Guides and Videos on How library Stuff Works

Questions related to Borrowing Materials

#### **InterLibrary Loans/RACER**

borrow materials not owned by Mac.

#### PrintSmart

**Your Library Account** 

#### **FAOs**

#### Forms

retrieve a book from storage, can't find a book on the shelf

#### Book a Study Room

#### **Business**

- Accounting & Finance
- Business Data & Statistics
- Career & Job Resources
- Country Specific Statistics
- Human Resources & Labour Relations

SAMPLE GUIDES

- Knowledge Management
- Top Business Databases

#### **Business and Law**

- How to Find Business Cases
- . How to Find Canadian Case Law
- How to Find Collective Agreements
- How to Find Company Annual Reports
- How to Find Financial Ratios (Industry & Company)
- . How to Find Industry Reports
- How to Find McMaster Business Theses
- . How to Find McMaster Business Working Papers
- . How to Find Market Share
- How to Find a SWOT Analysis
- How to Find Top Business Databases

#### <http://library.mcmaster.ca/justask>

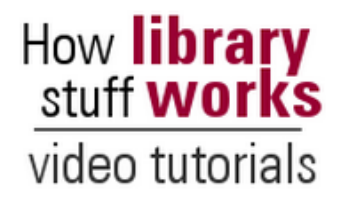

## **How Library Stuff Works**

### **Video Tutorials**

Using the Library | Finding Articles | Finding Books | Doing Research | Citing

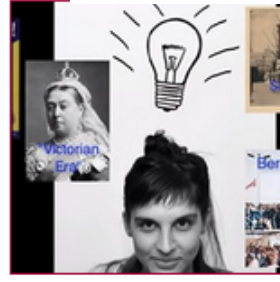

**How to Find a Journal Article (video)** 

SAMPLE<sup>Tess th</sup> You need journal articles for your essay? Watch this video t  $(5:07)$ 

Transcript (PDF) A | Transcript (.doc) a

**How to Choose Keywords (video)** 

This video explains how to choose keywords for database searching when doing research. (2:43)

Transcript (PDF) A | Transcript (.doc) 7

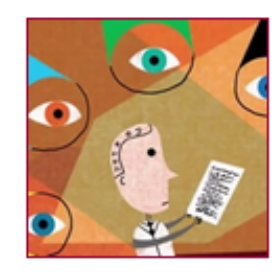

Peer Review (video)

Confused by what 'peer reviewed' means? This video will tell you and explain how it works. (2:11)

Transcript (PDF) A | Transcript (.doc) 7

<http://library.mcmaster.ca/instructional-videos>

ress them online.

## **Research Help @ [Innis](http://library.mcmaster.ca/about/innis)**

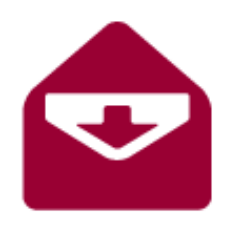

- E-mail: [library@mcmaster.ca](mailto:library@mcmaster.ca)
- Phone: 905-525-9140
	- ext. 22081 Innis Service Desk
	- ext. 21359 Business Librarian
- Face to Face:
	- Drop by the Service Desk at anytime, Monday to Friday
	- **Live Chat:**

<http://library.mcmaster.ca/justask/>

# Library Hours

October 15 - December 3 library.mcmaster.ca/hours-info

## **INNIS**

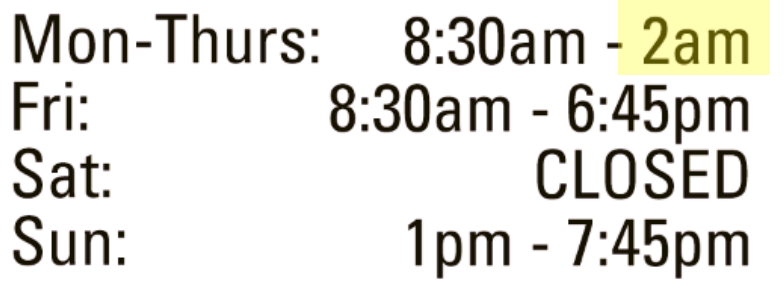

McMaster

## **MILLS & THODE**

Mon-Thurs (Mills): 8am - 10:45pm Mon-Thurs (Thode): 8am - 3am Fri (Mills): 8am - 5:45pm Fri (Thode): 8am - 9:45pm Sat: 10:30am - 5:45pm Noon - 10:45pm Sun:

Learning Commons open 24/5

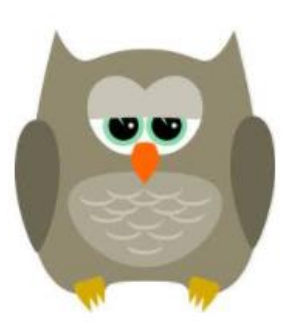

Late Night Silent Study Hours Now Available

### **Group Study Rooms at Innis**

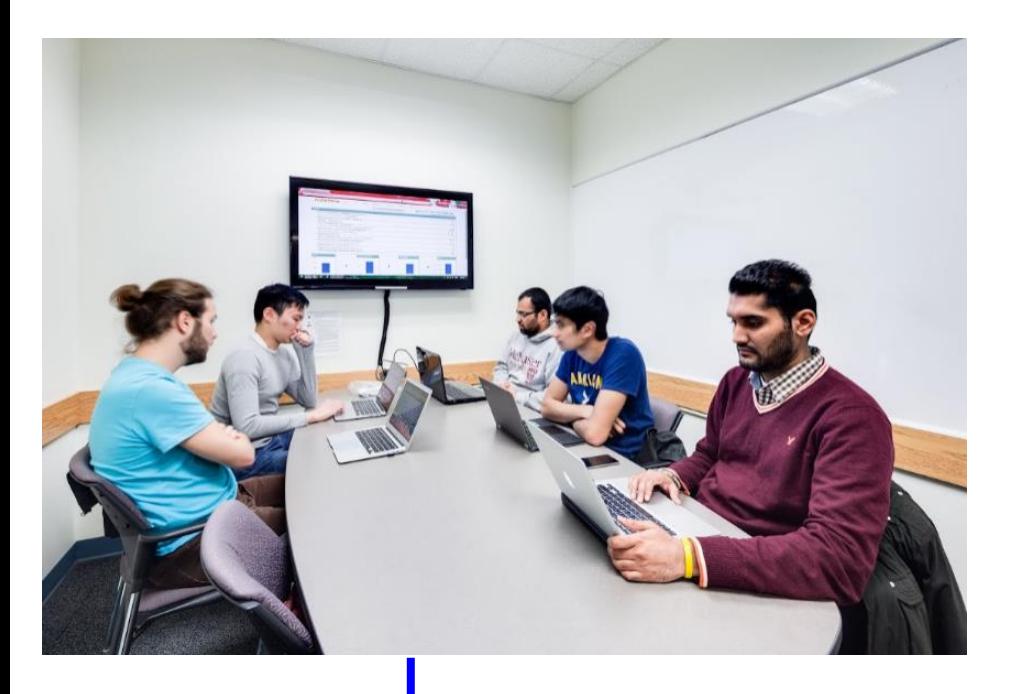

- 7 rooms, seating for 6
- include whiteboards, monitors, outlets, etc.
- supplies can be borrowed from Service Desk
- book rooms online with your MAC ID

#### **Study Room Booking S**ystem Select Library: Mills | Innis | Thode

- Rooms are for McMaster users working on collaborative projects
- You will need your MAC ID and password to book a room
- Minimum 3 people in a room & maximum capacity listed below for each room
- . If you do not show up in the room after 15 minutes of the booking time then you will lose your complete booking and the room is free for anyone to use
- For privacy protection, we recommend that full names not be used when reserving a room
- Please limit your bookings to 2 hours per day per group
- The Library reserves the right to cancel bookings in violation of this policy. Attempts to monopolize study rooms will be considered a breach of the Library Code of Conduct
- Bookings can only be made up to two weeks in advance
- Wireless access is available
- Please keep your confirmation e-mail as proof of booking

Click on a  $\bullet$  below to book a room. If an X appears then it means that you are trying to book the room either more than 2 weeks in advance or the date is in the past.

### https://library.mcmaster.ca/mrbs/

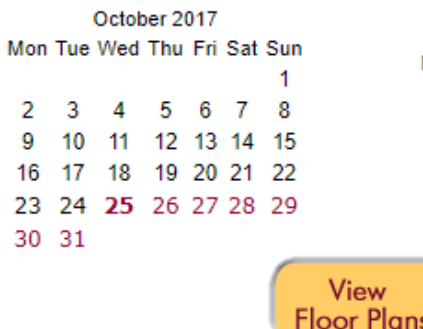

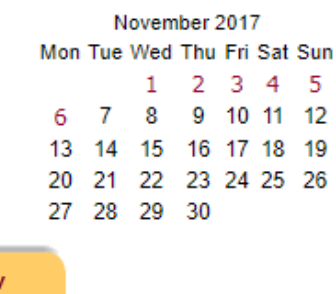

## **LIAM THE LIBRARY DOG IS BACK THIS YEAR!**

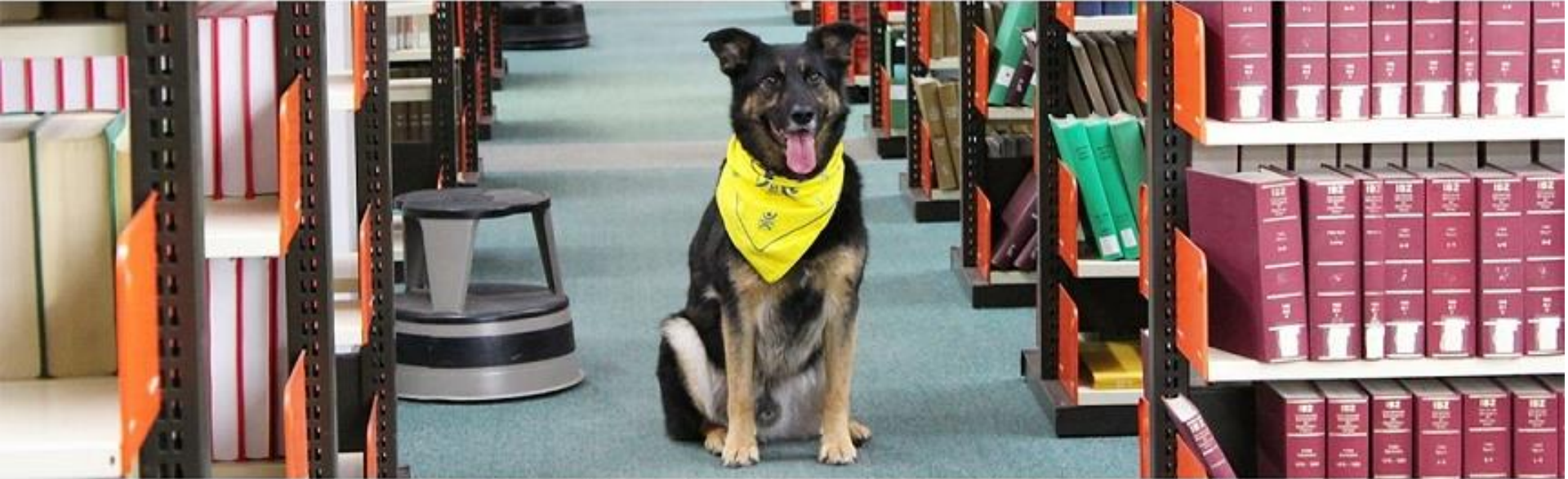

DOGS **@MAC** 

**2017**<br>**Innis: 11-11:30am** Mills: 1-2pm (1st floor, Connection Centre) Thode: 3-3:30pm **October 26 November 9 November 23 December 7**

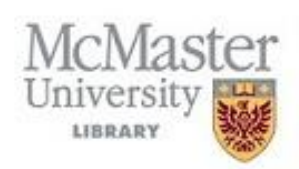

## **Stay Connected!**

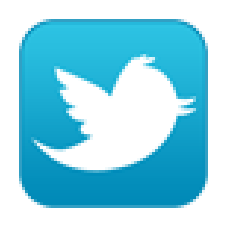

"Follow" Us on Twitter! <https://twitter.com/innisbizlib>

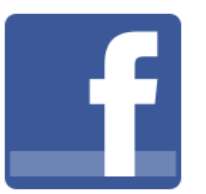

• "Like" Us on Facebook! <http://www.facebook.com/innislibrary>

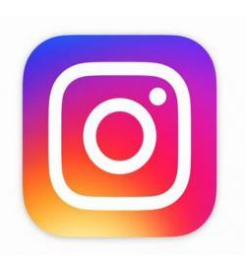

• "Follow" Us on Instagram! <https://instagram.com/innisbizlib>

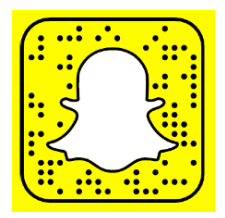

**SnapChat** maclibraries